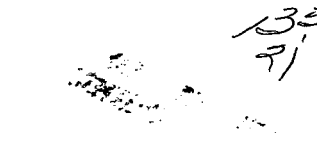

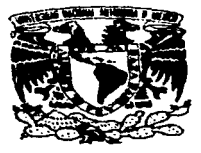

# UNIVERSIDAD NACIONAL AUTÓNOMA **DE MÉXICO**

**FACULTAD DE ESTUDIOS SUPERIORES CUAUTITLAN** 

# "PLANEACIÓN CELULAR."

 $\mathbf T$  $\mathbf E$ s S T OUE PARA OBTENER EL TITULO DE: INGENIERO MECANICO ELECTRICISTA  $E$  $E$ P  $\mathbf{R}$  $\mathbf{s}$ N T A

**FRANCOIS XAVIER PERREAU CORONA** 

ASESOR: ING. JUAN GONZÁLEZ VEGA.

CUAUTITLAN IZCALLI, EDO. DE MEX.

1997

TESIS CON FALLA DE ORIGEN

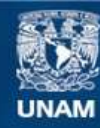

Universidad Nacional Autónoma de México

**UNAM – Dirección General de Bibliotecas Tesis Digitales Restricciones de uso**

# **DERECHOS RESERVADOS © PROHIBIDA SU REPRODUCCIÓN TOTAL O PARCIAL**

Todo el material contenido en esta tesis esta protegido por la Ley Federal del Derecho de Autor (LFDA) de los Estados Unidos Mexicanos (México).

**Biblioteca Central** 

Dirección General de Bibliotecas de la UNAM

El uso de imágenes, fragmentos de videos, y demás material que sea objeto de protección de los derechos de autor, será exclusivamente para fines educativos e informativos y deberá citar la fuente donde la obtuvo mencionando el autor o autores. Cualquier uso distinto como el lucro, reproducción, edición o modificación, será perseguido y sancionado por el respectivo titular de los Derechos de Autor.

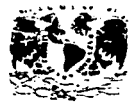

# FACULTAD DE ESTUDIOS SUPERIORES CUAUTITUAN<br>DIEPARTAMENTO DE LA ADMINITRACIÓN ESCUAR<br>DEPARTAMENTO DE EXAMENES PROFESIONALES

**CONSTRUCTION AND LOCAL CONSTRUCTION PROPERTY IN SUPPORTION OF THE CONTRACT OF A STATE OF THE CONSTRUCTION OF PROPERTY** 

**INFUERADAS NA SONAL AVENINEA DE MEZIC:** 

ASUNTO: VUTOS APROBATORIOS

**NO. JATHE KELLER TORRES** DIRECTOR DE LA FES-CUNUTITLAN **PRESENTE.** 

> AT'N: Ing. Rafael Rodriguez Ceballos -ver del Departamento de Eximenes<br>Frofesionales de la F.E.S. - C.

 $\sim$ 

. . . .

Con base en el art. 28 del Reglamento General de Examenes.  $n =$ permitimos comunicar a usted que revisamos la TESISI

**S PLASSACION CELULAR S** 

que presenta \_ EL pasante: FRANCOIS XAVIER PERREAU CORONA. con número de cuenta: 3457083-9. oara obtener el TITULO de: THOENTERD MECANICO ELECTRICISTA

Considerando que dicha tesis reune los requisitos necesarios pare ser discutida en el EXAMEN PROFESIONAL correspondiente, otorganos nuestro VOTO APROBATORIO.

ATENTAMENTE. "POR MI RAZA HABLARA EL ESPIRITU" 06 de ENERO  $\overline{7}$ Cuautitlan Izcalli, Edo. de Mex., a \_ de 199

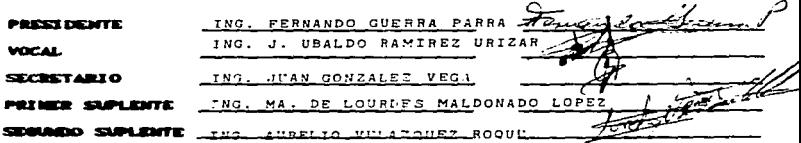

ヒノカメラ/マムテ/ロミ

Agradezco de manera general a toda persona que de alguna forma colaboró en el desarrollo profesional de mi persona.

 $\sim 40$  km s  $^{-1}$ 

# **INDICE**

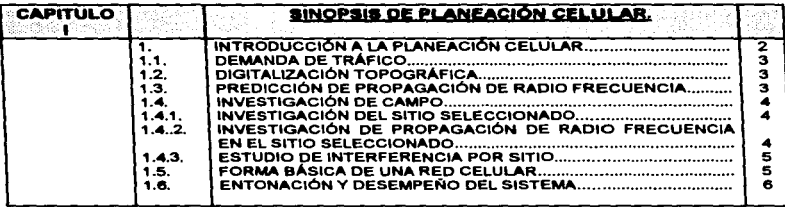

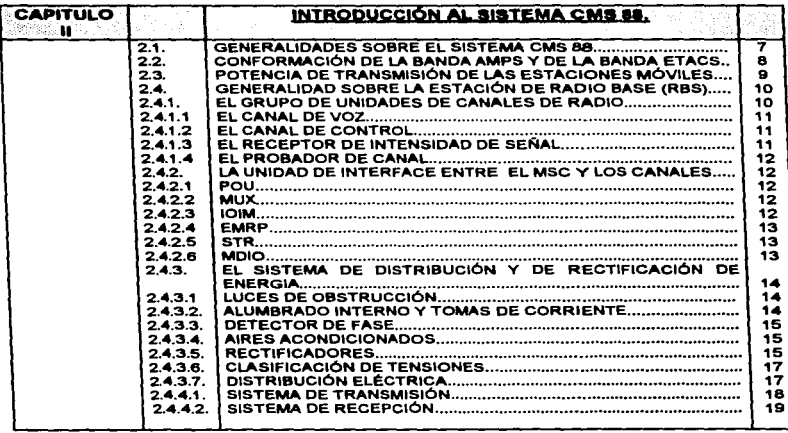

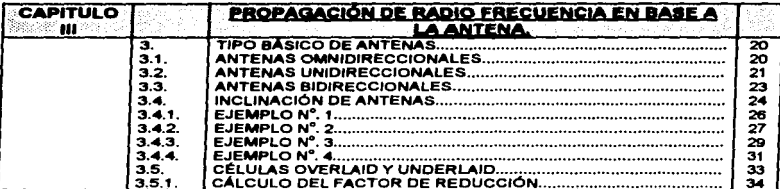

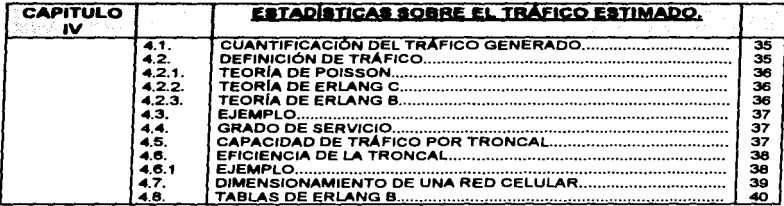

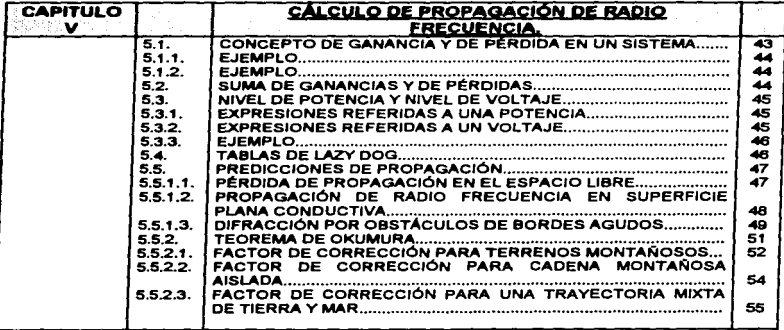

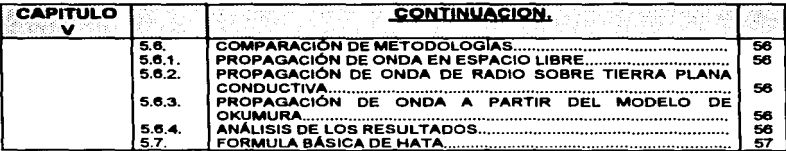

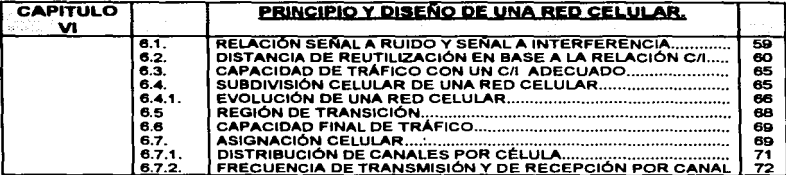

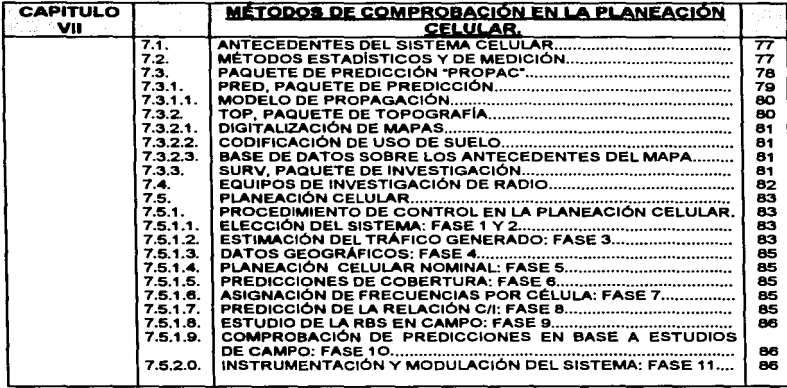

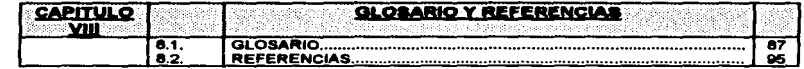

# **INTRODUCCIÓN**

La finalidad de la planeación celular es la de organizar, dentro de una red de servicio, el music del "patrón 7/21", patrón que consta de 21 grupos básicos de radio frecuencias distribuidos entre siete estaciones de radio base. Existen otros tipos de patrones como el 3/9 o el 4/12 pero estos no son tan comunes como el inicialmente mencionado.

Para que esta organlzaci6n pueda ser llevada a cabo, es necesario hacer un estudio preliminar de ciertos factores como:

- 1. La selección del emplazamiento de las estaciones de radio base (RBS).<br>2. El tipo de antena que se usara y que definirá la forma de propagación de
- El tipo de antena que se usara y que definirá la forma de propagación de la célula.
- 3. La cantidad de radio transmisores (o canales de voz) en base a una demanda estimada.
- 4. La potencia por célula con sus respectivos parámetros de software en base a cálculos teóricos.
- 5. Finalmente la dlstrlbucl6n més adecuada del reuso de radio frecuencia.

Por otra parte, será necesario comprobar la funcionalidad del sistema haciendo un simulacro del mismo a través de un paquete de software que toma en consideración tanto los factores anteriormente mencionados como la topografla de la región en donde se piensa establecer el sistema. En base a los resultados obtenidos por este procedimiento, las estimaciones erróneas son corregidas y verificadas nuevamente hasta encontrar los resultados teóricos deseados.

Estas consideraciones son indispensables en la realización inicial de una "planeacl6n celular nominal" pero lo son aún m6s cuando se requiere de una ampliación o de una expansión futura dentro de la red: La red inicial debe de planearse de manera que pueda soportar futuras modificaciones en su funcionamiento, de otra manera la empresa de explotación puede sufrir las consecuencias de recurrir a costosas reestructuraciones.

Desde un punto de vista económico, los beneficios de una planeación celular bien ejecutada son muy grandes ya que los ingresos de las empresas de explotación están directamente relacionados con la satisfacción experimentada por parte del usuario {o abonado).

# CAPITULO 1

# SINOPSIS DE PLANEACIÓN CELULAR.

# 1. INTRODUCCIÓN A LA PLANEACIÓN CELULAR.

La planeación celular es una taréa repetitiva con una gran parte de pruebas tanto<br>prácticas como correctivas. Las taréas más importantes son las de calcular y las de medir la propagación de radio frecuencia, la de evaluar y cuantificar la densidad del tráfico y la de seleccionar los grupos de frecuencias para cada una de las radio bases con sus respectivos par6metros.

En las grandes zonas urbanas se busca un crecimiento continuo del sistema de manera a hacerlo más denso y con la posibilidad de poder absorber el tráfico creciente. Dentro de este proceso es necesario conservar un Indice de interferencias y da saturaciones dentro d• un nivel razonablemente bajo.

A continuación en la Figura # 1.0.0.0. se muestra un cíclo típico de una planeación celular tanto para un• planeaci6n celular nominal como para una ampliación continua del sistema:

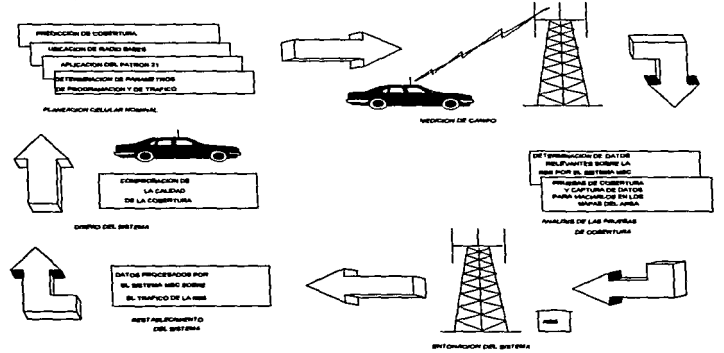

FIGURA# 1.0.0.0.: CICLO TIPICO DE UNA PLANEACIÓN CELULAR.

# 1.1. DEMANDA DE TRÁFICO.

Para llevar a cabo la eatructuración de una planeaclón celular inicial o nominal es necesario calcular y determinar la demanda de tráfico potencial de la región en estudio.

La demanda de tráfico, es decir, la cantidad de abonados que pertenecerán al sistema y el tr6fico que ser6 generado, serán el fundamento para todo dlset\o de la red celular. Desde un punto de vista geogr6fico esta demanda de traflfico puede ser calculada en base a los siguientes datos:

- 1. Distribución de la población.<br>2. Distribución del uso de autor
- 2. Distribución del uso de automóviles.<br>3. Nivel de ingreso por zona.
- Nivel de ingreso por zona.
- 4. Datos sobre el uso de suelo.
- 5. Estadfsticas sobre el uso de tel6fonos fijos.

# 1.2. DIGITALIZACIÓN TOPOGRÁFICA.

Los mapas topogr6flcos son una fuente b6sica para la planeación celular debido a que es posible determinar a través de ellos el tipo de uso de suelo, el tipo de vegetación y las elevaciones topográficas del terreno. Estos factores son determinantes en el estudio de patrones de propagación. Por esta razón se requiere de un procedimiento para extraer datos de cualquier tipo de mapa. Este procedimiento consiste en producir una base de datos digitalizada del mapa en cuestión con la finalidad de poder ser utilizada en las predicciones de propagación de radio frecuencia.

# 1.3 PREDICCIÓN DE PROPAGACIÓN DE RADIO FRECUENCIA.

Una de las herramientas más importantes en la predicción de propagación de radio frecuencia a sido el paquete de software denominado "PROPAC" el cual significa "PROPAGATION PACKAGE". Este paquete tiene la versatilidad de digitalizar la región en estudio para poder reflejar una estimación del comportamiento del sistema con un margen de error de predicción ''típica" de ±2.5 dB.

Por otra parte para comprobar la veracidad de los resultados obtenidos es necesario tomar mediciones de Intensidad y compararlas con las predicciones para lo cual es Indispensable contar con equipos como el "REGUS" que significa "REGISTRATION UNIT FOR SURVEYS'" o el '"RSAr' que significa "'REAL-TIME SYSTEM ANALYSIS TOOL" que miden la Intensidad de campo en dBm en puntos definidos.

Con respecto al margen de error de estos equipos, se encontrara que su definición es muy confiable y que en comparación con los resultados obtenidos por el PROPAC debe existir una diferencia mfnima. En caso contrario seré necesario analizar la causa por la cual existe una discrepancia entre los resultados. Para llevar a cabo este tipo de estudios comparativos es necesario hacer una investigación de campo del sitio previamente analizado por el PROPAC.

# 1.•. INVESTIOACIÓN DE CAMPO.

La investigación de campo tiene como finalidad, la de analizar las condiciones en donde se ubicarán las estaciones de radio base (RBS) futuras, el medir la propagación de radio frecuencia de cada uno de estos sitios y finalmente la de hacer un estudio de campo a nivel de interferencias cuando existe reuso de frecuencias. Por lo tanto se puede determinar que este procedimiento consta de tres fases para acreditar un sitio como apto para Instalar una RBS:

# 1.4.1. INVESTIGACIÓN DEL SITIO SELECCIONADO.

Cuando se tienen seleccionados los futuros emplazamientos es requisito acudir a ellos para tomar en consideración los siguientes factores:

- 1. La influencia que tendré la futura célula en la estructura celular nominal del sistema.
- 2. La capacidad de tráfico que se estima y la cual determinara la cantidad de canales de voz y del tipo de antena que se usarán.
- 3. La facilidad de acceso al sitio.
- 4. La existencia de energía eléctrica.<br>5. La posibilidad de acoplar la RBS
- 5. La posibilidad de acoplar la RBS al sistema central de transmisión de telefonía móvil (MSC) a través de medios de comunicación como lo son la fibra óptica, la microondas, o el cable coaxial.
- 6. El relieve geográfico de la zona en estudio y sus influencias en la propagación de radio frecuencia.

# 1 ••• z. INVESTIGACIÓN DE PROPAGACIÓN DE RADIO FRECUENCIA EN EL SITIO SELECCIONADO.

Para llevar a cabo una investigación de ese tipo es necesario instalar transmisores de prueba en los sitios seleccionados. Posteriormente con vehrculos equipados con módulos de medición de intensidad de campo como el "REGUS" o el "RSAT .. , se determinara la propagación definida por los transmisores de prueba. Tanto el "REGUS" como el "RSAT" son equipos que tienen la capacidad de medir la intensidad de campo de un canal determinado. Sin embargo difieren en algunos aspectos:

El REGUS tiene la capacidad de monitorear de 1 a 21 frecuencias simultáneamente tanto en la b•nda AMPS de 869 a 894 MHz como en la banda ETACS de 917a 950 MHZ. En M6xico el ancho de banda otorgada para el uso de la telefonía celular esta dividida en dos bandas que son la banda "A" de 870.030 a 879.990 MHz y la banda "B" de 880.020 a 889.980 MHz6 que básicamente corresponde a la banda AMPS.

Durante las mediciones de intensidad de campo, el equipo REGUS registra también la distancia recorrida con el auxilio de pulsos digitales procedentes de un odómetro en una de las ruedas del vehículo.

El equipo RSAT tiene la capacidad de monitorear simultáneamente hasta 3 diferentes frecuencias tanto en la banda A como en la banda B. Por otra parte, este equipo no cuenta con odómetro para registrar la travectoria tomada para el estudio de campo. por lo que tiene que basarse en mapas topográficos de la región en estudio.

# 1.4.3. ESTUDIO DE INTERFERENCIA POR SITIO.

Para cada sitio y sobre todo en donde la cantidad de radio transmisores es más densa, es recomendable determinar el espectro de radio frecuencia al igual que un análisis subsecuente del nivel de interferencia.

Si los resultados de las investigaciones no presentan ningun inconveniente la ubicación de la RBS es aceptada de manera definitiva. Sin embargo en el caso de que el sitio no cumpla con todos los requisitos preestablecidos, se buscara algún otro lugar dentro de la región y se someterá nuevamente a las investigaciones anteriormente mencionadas.

# 1.5. FORMA BÁSICA DE UNA RED CELULAR:

La Figura # 1.5.0.0. muestra una estructura básica de una red de telefonía celular:

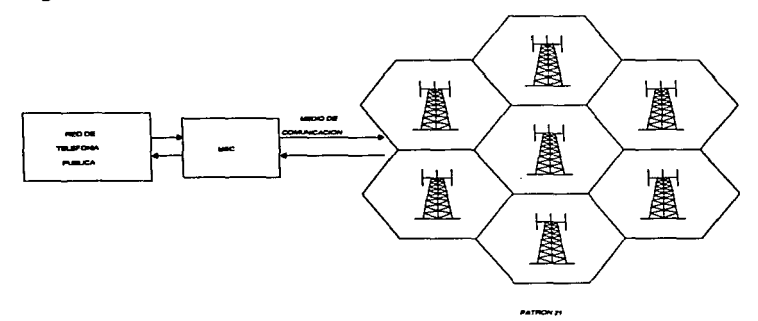

#### FIGURA # 1.6.0.: DIAGRAMA SIMPLIFICADO DE UNA RED CELULAR.

#### Esta estructura está compuesta por tres grupos principales que son:

- 1. MSC: Mobile service switching center o central de comunicación de telefonía móvil; es la interface entre la red móvil y otras redes públicas conmutadas u otras centrales MSC de la misma red móvil. También se le conoce como MTX o MTSO.
- 2. RBS: Estación de radio base; asl se le denomina al equipo de radio que se emplaza en un mismo lugar y que es asignado a una o a varias c61ulas.
- 3. Red de transmisión: Es el medio de transmisión entre la MSC y las RBS's. Este medio puede ser tanto un sistema de microondas como de fibra óptica o también una línea ffslca como el cable coaxial.

# 1.9. ENTONACIÓN Y DESEMPEÑO DEL SISTEMA.

a sa sala

La entonación es una función que se aplica despu6s de que el sistema ha sido puesto en servicio por lo menos durante un par de meses y de ser usado con fines comercial. Despu6s de haber llevar a cabo un amtilisis extenso de los datos de tráfico producido por el sistema, se establecen medidas que deberán ser adoptadas para que la globalidad del sistema se acople a la distribución real de la demanda. Las medidas que se adoptar6n en este proceso son:

- 1. El ajuste de parémetro para desviar el tr6fico de una célula congestionada hacia una c61ula vecina con una baja carga de tráfico.
- 2. El cambiar los parámetros de comunicación con la finalidad de optimizar la capacidad de manejo de tráfico del sistema.
- 3. El aumentar la cantidad de canales de radio de las células congestionadas y/o reducir el número de canales de radio en las c61ulas con menor tráfico del esperado.
- 4. El nivel de calidad del servicio celular es determinado en base a la cuantificación de los parámetros señal a ruido y señal a interferencia abreviados como "C/N'" y "C/I'' respectivamente Estos dos parámetros deben de cumplir con ciertas condiciones para que el desempeno del sistema sea el adecuado a todo lo largo del área de cobertura. La medición de los par6metros C/N y C/I se vuelve mucho més indispensable cuando se involucra el reuso de frecuencia, es decir cuando se repite el patrón 7/21 ( o cualquier otro patrón ). La determinación de éstos dos parámetros es significativa siempre y cuando se involucre a todo el sistema como un conjunto y no como coberturas aisladas.

# CAPITULO 11

# INTRODUCCION AL SISTEMA CMS 88.

# 2.1, GENERALIDADES SOBRE EL SISTEMA CMS aa.

El sistema CMS 88 está diseñado para que funcione de manera totalmente automático y bajo los requerimientos de la norma EIA/TIA 553 al igual que la norma UK-TACS.

Este sistema fue puesto en operación de manera comercial desde marzo de 1984 y hoy en dra es el m6s difundido mundialmente dado su diser.o modular que es lo suficientemente compacto para acoplarse a cualquier necesidad *y* sistema.

La arquitectura del sistema CMS 88 se compone de 3 principales grupos los cuales son la unidad móvil (MS), la estación de radio base (RBS) y la central de conmutación de telefonía móvil (MSC) siendo este último el núcleo del sistema y la interface hacia la Red de Telefonra Pública Conmutada denominada como PSTN o la Red Digital Integral conocida también como ROI.

La finalidad de la MSC es la de manejar el tráfico generado por los abonados entre la red móvil y otras redes conmutadas u otras MSC's por medio de funciones inter-Centrales y de un Roaming Automático. Su capacidad máxima de tráfico generado es de 65000 abonados aproximadamente.

otra función de la MSC es la de recopilar la suficiente Información sobre las condiciones del trdlfico para establecer una planeación en base a la creciente demanda de tr6fico y de la entonación del sistema.

La MSC a parte de proporcionar al abonado los mismos beneficios que la PSTN, también cuenta con la ventaja de incorporar nuevas funciones y facilidades al sistema tanto al servicio del abonado como en el monitoreo del sistema.

Los principios bajo los cuales fue diseñado el sistema CMS 88 son los siguientes:

- 1. Bajo en su Costo dada su flexibilidad para acoplarse a cualquier tamano y configuración deseada.
- 2. Múltiples servicios para el abonado en el sistema celular procurando mantenerlos dentro de un nivel de calidad.
- 3. Flexibilidad en adaptarse gradualmente al ritmo creciente que presente la demanda de tráfico.
- 4. Versatilidad en el manejo de toda clase de teléfono móvil.

# 2.2. CONFORMACIÓN DE LA BANDA AMPS Y DE LA BANDA ETACS.

El sistem• AMPS tiene un ancho de banda tanto en transmisión como en recepción de 25 MHz de los cuales 20 MHz están destinados tanto para la banda A como para la banda B. A su vez estas 2 bandas se encuentran subdivididas por canales numerados que cuenta tanto con una frecuencia de transmisión como con una frecuencia de recepción. La separación entre canales consecutivos es de 30 KHz dando asr una cantidad de 666 canales. La separación entre la frecuencia de transmisión y la de recepción por canal es de 45 MHz.

Los 5 MHz restantes corresponden a los canales ubicados entre el 667 al 799 y del 991 al 1023 correspondientes a las bandas extendidas A', A" y B' conocidos como ·wrap-Around· como se muestra en la Tabla # 2.2.0.1.

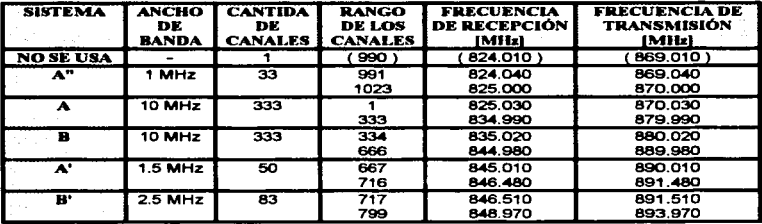

# TAllLA # 2.2.0.1.: CONFORMACIÓN DE LA 8ANDA AMPS.

El sistema ETACS tiene un ancho de banda de 33 MHz tanto en transmisión como en recepción. La separación entre los canales consecutivos es de 25 KHz dando asf una cantidad de 1320 canales, mientras que la separación entre la frecuencia de transmisión y la de recepción es de 45 MHz, como se muestra en la Tabla # 2.2.0.2.

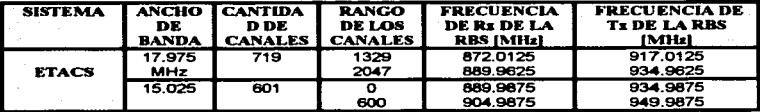

# TABLA # 2.2.0.2.: CONFORMACIÓN DE LA BANDA ETACS

# 2.3. POTENCIA DE TRANSMISIÓN DE LAS ESTACIONES MÓVILES.

Existen tres sistemas básicos de estaciones móviles (MS), los cuales están catalogados dependiendo de la manera en que esta conformada su instalación como a continuación se define:<br>1. Una estación

- Una estación móvil montada en un vehículo en la cual la antena está flslcamente ubicada en la parte externa del vehlculo corresponde a una Instalación o a una estación del tipo SCM-1. Tambl6n puede corresponder a una estación del tipo SCM-2 si puede ser transportada como se ilustra en el siguiente caso.
- 2. Una estación que puede ser transportada de manera manual y en la cual la antena no esta ffslcamente fija al equipo que contiene el microteléfono, a este tipo de Instalación se le conoce como una estación SCM-2.
- 3. Una estación manual portátil en el cual la antena puede estar físicamente fija a la parte del equipo que contiene el microteléfono, corresponde a una estación SCM-3 ó a una estación SCM-4

En el sistema AMPS existen sólo 3 tipos de SCM mientras que en el sistema ETACS existen 4 tipos de SCM. El nivel de la SCM va en acorde con el nivel máximo de potencia de transmisión que puede manejar la MS; mientras más potente sea la MS m6s se acerca al tipo de SCM-1 que cuenta con ocho diferentes niveles de potencia de salida. Un MS debe de tener la capacidad de reducir su energfa de salida en etapas de 4 dB conforme se vaya acercando a la RBS con la cual se encuentre enlazado. En caso contrario, ta potencia de salida aumentara en etapas de 4 dB conforme se vaya alejando de la RBS.

Este nivel de potencia del MS es monitoreado y comandado vía radio frecuencia por la RBS para mantenerlo dentro de un margen de recepción preestablecido.

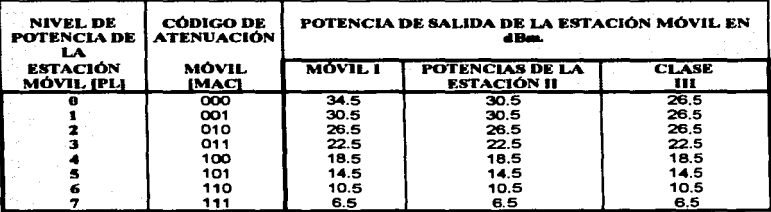

En la Tabla# 2.3.0.1. y en la Tabla# 2.3.0.2. se muestran los diferentes niveles de potencias en dBm dependiendo del tipo de SCM

TABLA # 2.3.0.1.: POTENCIA DE SALIDA DE LA MS EN AMPS.

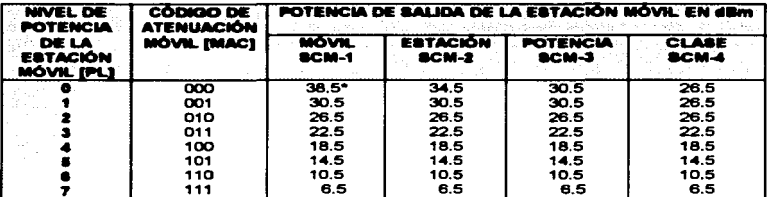

\* Solo en este caso la etapa de reducción es de 8 dB.

#### **TABLA # 2.3.8.2.: POTENCIA DE SALIDA DE LA MS EN ETACS.**

# 2.4. GENERALIDAD SOBRE LA ESTACIÓN DE RADIO BASE (RBS).

Las Estaciones de radio Base tienen como finalidad la de manejar y la de supervisar tanto la conexión de radio frecuencia cuando existe una llamada en proceso con las estaciones móviles, como también, el enlace entre éstas y el MSC.

Una RBS esta básicamente compuesta por cuatro bloques principales que son:

- El grupo de unidades de Canales de Radio.
- La unidad de interface entre los Canales de Radio y el MSC. 2.
- El sistema de distribución y rectificación de energía. 3.
- $4.$ El conjunto de unidades de transmisión y de recepción.

#### 2.4.1. EL GRUPO DE UNIDADES DE CANALES DE RADIO.

Este conjunto de unidades de radio se ocupa de establecer y de monitorear las llamadas que se encuentran en proceso y por otra parte, también pueden determinar e identificar las nuevas estaciones móviles que se estén integrando al sistema.

Básicamente son cuatro diferentes tipos de módulos que son instalados en gabinetes acondicionados según las necesidades y capacidades que se requieran. Estos módulos son los siguientes:

- 1. El canal de voz (V.C.)
- El canal de control (C.C.) 2.
- З. El receptor de intensidad de señal (S.R.)
- $\blacktriangle$ . El probador de canal

# 2 ••• 1.1. EL CANAL DE VOZ.

El canal de voz es un transreceptor el cual esta compuesto por un transmisor, un receptor y una unidad de control, I• cual tiene como función la de supervisar la calidad del enlace ajustando su potencia de salida durante una llamada en proceso con una estación móvil.

# 2.4.1.2. EL CANAL DE CONTROL.

El canal de control es fislcamente ld6ntico al canal de voz salvo que su software con el que esta programado, difiere totalmente al de ese último.

Este módulo establece un enlace de comunicación entre la estación móvil y la RBS mientras que la estación móvil se encuentra libre. Durante este tiempo, el canal de control determina cuantos y cuales estaciones móviles libres se encuentran en su área de cobertura. Tambi6n detecta y determina las nuevas estaciones móviles que se est6n acceaando al sistema. Esta función es sumamente l'Jtll en cuanto al tiempo de respuesta del MSC al estar •voceando• dentro de su sistema de RBS a una MS en particular.

Por otra parte el canal de control cuenta con un sistema de respaldo el cual activa un canal de voz definido llamado "Canal de Control Redundante", trasfirlendole su \*software\* cuando este detecta algún problema en su funcionamiento. Todo este procedimiento es controlado por el MSe.

# 2 ••• 1.3. EL RECEPTOR DE INTENSIDAD DE SEÑAL.

El receptor de intensidad de señal cuenta con su propio programa y este difiere físicamente al V.C. y al C.C. Este módulo consiste de un receptor y de una unidad de control con la cual mide la potencia de la señal recibida de las estaciones móviles. Posteriormente estas mediciones son proporcionadas al MSC para su análisis. Los resultados obtenidos son determinantes para llevar a cabo una transferencia de una llamada en proceso a una célula más conveniente para mantener una calidad de habla adecuada en el enlace establecido. A esta transferencia se le conoce como "Hand-off''.

Et Hand-off se produce cuando una estación móvil cuya llamada en proceso presenta un nivel de sef\al Insuficiente y el cual no puede ser compensada ni con la incrementación de la potencia de salida del propio MS. En ese momento el MSC determina que c61ula vecina tiene un mejor nivel de set\al para transferir la llamada en proceso a dicha c61ula siempre y cuando esta no este congestionada.

Cuando el receptor de intensidad de set\al presenta una falla en su funcionamiento el MSe lo detecta y activa un canal de voz determinado, conocido como "Receptor de Intensidad de Señal Redundante<sup>•</sup> para suplirlo cargándolo con su software a pesar de que sean físicamente diferentes.

# 2.4.1.4. EL PROBADOR DE CANAL.

El prob•dor de Canal permite •1 operador realiZar pruebas funcionales al canal de control, al canal de voz y al receptor de intensidad de señal. Los resultados de la prueba son enviados al MSC a trav6s de un enlace digital PCM de primer orden de 2 Mb/s. Solo existe un probador de canal por RBS Independientemente de que 6sta aea sectorial, bidireccional u omnidireccional. Es factible conectarle hasta un máximo de nueve antenas transmisoras y tres pares de antenas receptoras.

# 2.4.2. LA UNIDAD DE INTERFACE ENTRE EL MSC Y LOS CANALES.

La unidad de interface está formada por un conjunto de módulos ubicados en un sólo gabinete y conocido como ERI. Estos módulos son los siguientes:

- 1. POU (Power Unit)<br>2. MUX (Equipo Multi
- 2. MUX (Equipo Multiplexor)<br>3. COIM (Imput Output Interfa
- 3. IOIM (Imput Output Interface Module)<br>4. EMRP (Extensión Module Regional Pro
- 4. EMRP (Extensión Module Regional Processor)<br>5. STR (Signalling Terminal Regional)
- 5. STR (Signalling Terminal Regional)<br>6. MDIO (Message Distributor Input Of
- 6. MDIO {Message Dlstrlbutor Input Output)

# 2.4.2.1.POU.

El "Power Unif' es un convertidor de corriente directa de una capacidad de 200 Watts y que alimenta a todos los módulos anteriormente mencionados. Por lo general cada gabinete ERI est6 equipado con 2 convertidores. Estos POU's son necesarios debido a que los rectificadores de los RBS's proporcionan un voltaje rectificado de+ 24 V C.D. y el equipo del ERI trabaja con - 48 V C.D.

# 2.4.2.2. MUX.

Es un multiplexor el cual convierte 30 canales de voz en un canal de señalización común de 2,048 Mb/s para flujo de PCM.

Un magazin MUX extra es colocado en el bastidor por si es necesario usar más de 30 canales de voz. En este caso es necesario instalar un STC en la central y un STR en el bastidor ERI para contar con un enlace extra.

# 2.4.2.3. IOIM.

Es una unidad de supervisión que cuenta con diferentes elementos como por ejemplo las alarmas. Por otra parte también permite el acceso al sistema de la RBS a través de una terminal tanto para monitorear el estado de su dispositivo como para programarlos.

Les alarmas externas tienen la finalidad de supervisar el sitio y son automáticamente enviadas hacia el MSC. Es posible conectar hasta 32 alarmas externas en el IOIM. entre las cueles las más comunes son:

- 1. Detector de humo.<br>2. Alta temperatura e
- 2. Alta temperatura en el contenedor.<br>3. Contacto de puesta.
- 3. Contacto de puesta.<br>4. Falla de fusible en io
- 4. Falla de fusible en los rectificadores.<br>5. Baia de voltaje en los rectificadores.
- 5. Baja de voltaje en los rectificadores.<br>6. Falla en los rectificadores.
- 6. Falla en los rectificadores.
- 7. Falla principal en los rectificadores.
- 8. Corto circuito en los rectificadores.
- 9. Alimentación principal de corriente alterna (C.A.)
- 10. Alarma principal del sistema de alumbrado.
- 11. Luces de obstrucción de la torre.
- 12. Alarma para bastidor de PCM.

# 2.4.2.4. EMRP.

El procesor Regional del Módulo de Extensión tiene la finalidad de controlar a los diferentes canales de la estación base por medio del envío de señales de información hacia cierto canal. Al mismo tiempo supervisa los canales para verificar cual de ellos tiene un mensaje que mandar.

Una vez que se haya decidido el número de V.C. requeridos en una RBS en particular. resulta fácil determinar el número requerido de EMRP's en la estación base. Un EMRP tiene la capacidad de manejar 8 C.C., 8 S.R., 2 C.T. y 32 V.C.. El EMRP por lo general esta respaldado por un EMRP redundante por si surge alguna falla en el EMRP en servicio.

# 2 ••• 2.5.STR.

La unidad STR forma parte del enlace de control entre el procesador central en el MSC y los EMRP's. Esta unidad tiene la función y la capacidad de monitorear hasta 32 EMRP's. Generalmente la cantidad de STR está en función de la cantidad de los multiplexores. Por cada MUX existe un STR.

# 2.4.2.6. MDIO

Este magazín provee una interface de señalización entre los canales de la Estación Base y el EMRP. Dependiendo de la configuración de la RBS y la cantidad de V.C., el bastidor se equiparé con uno o con 2 magazines MDIO. Cada magazín esté equipado con 2 tarjetas de una capacidad de 16 canales.

El multiplexor en el bastidor ERI tiene la capacidad de multiplexar el enlace PCM de 2.048 Mb/a en 30 c•nales •n•lóglcos correspondientes a los 30 módulos da voz de la RBS. Tambl6n et multiplexor tiene la versatilidad de multiplexar en sentido Inverso a loa 30 canales en el enlace PCM.

Dentro de este ftujo de Información se encuentra contenido Información de sef\allzaclón enviada por la central. En la RBS ,6sta señalización es extraída por el MUX y envía al Procesador Regional del Módulo de Extensión (EMRP) a trav6s de un STR localizado en el ERI.

El EMRP tiene como finalidad la de controlar los diferentes canales de la RBS a través del MDIO que le sirve de interface entre ellos.

SI un canal ha recibido un mensaje que es necesario enviar al MS. este pasa primero por el MDIO para llegar al EMRP. Enseguida el STR supervisa el MUX: para posteriormente llegar al MSC a trav6s de un enlace digital.

# 2.4.3. EL SISTEMA DE DISTRIBUCIÓN Y DE RECTIFICACIÓN DE ENEROfA.

Los RBS's son alimentados externamente por un suministro de energía trifásico y rematado en un gabinete conocido como BAF . En dicho gabinete se cuenta con un elementos. Este centro de carga controla la alimentación de diferentes dispositivos que son:

- 1. Las luces de obstrucción de la torre.<br>2. El alumbrado interno del contenedor
- 2. El alumbrado interno del contenedor en conjunto al dispositivo de encendido de emergencia.
- 3. La alimentación de las tomas polarizadas de corriente del contenedor.
- 4. La unidad detectora de fase.<br>5. La alimentación de los aires
- 5. La alimentación de los aires acondicionados.<br>6. La alimentación de los diferentes rectificadore
- La alimentación de los diferentes rectificadores.

Todos estos dispositivos cuentan con une tierra física común la cual se encuentra Interconectada al Neutro proporcionado con el suministro de energía externo.

# 2.4.3.1. LUCES DE OBSTRUCCIÓN.

Las luces de obstrucción se encuentran ubicadas en la parte alta de la torre en donde se localizan las antenas del sistema y tienen la finalidad de prevenir a las aeronaves de la existencia y altura de la estructura de la torre. Su encendido es controlado de manera automática a través de un sistema de fotoceldas.

# 2.4.3.2. ALUMBRADO INTERNO Y TOMAS DE CORRIENTE.

Se cuenta con un sistema de alumbrado el cual es respaldado por un sistema de alumbrado de emergencia. Cuando el suministro de energfa externo es Interrumpido el sistema de alumbrado de emergencia es activado y alimentado por el banco de baterfa de soporte de 24 V c.d. Las tomas de corriente no tienen soporte de energía al momento de una Interrupción.

# Z.4.3.3. DETECTOR DE FASE.

Una de las finalidades del detector de fase es la de verificar si el orden fasorial del suministro de energía es el correcto.

Por otra parte cuando el suministro de energía es interrumpido el detector de fase genera una alarma que es enviada al MSC a trav6s del MDIO del ERI.

# Z.4.3.4. AIRES ACONDICIONADOS.

se cuenta para cada contenedor con un sistema de enfriamiento conformado por 2 aires acondicionados de 220 V c.a. de una capacidad de 40  $m<sup>2</sup>$ . Para balancear el sistema trifásico, el primer aire acondicionado es alimentado con la fase 1 y 2 mientras que el segundo aire acondicionado con la fase 2 y 3.

otra ventaja funcional de distribuir las cargas del sistema de enfriamiento de esta manera, es la de contar con un 66.66% de que por lo menos uno de los dos aires acondicionados sigua funcionando si llegara a fallar la fase 1 o 3. El 33.33% restante correaponderfa en el caso de que fallara la fase Nº 2.

# Z.4.3.5. RECTIFICADORES.

Cada RBS cuenta con un sistema de rectificadores de 230 V e.a. a 24 V c.d. los cuales suministran energía tanto al equipo de comunicación como al sistema de baterías de respaldo el cual entra en funcionamiento en cuanto surge una interrupción total del suministro de energía.

Los rectificadores son equipos modulares que se van Integrando al sistema según vaya creciendo la demanda de equipos en la RBS. La cantidad máxima de rectificadores por RBS es de 6 módulos, 2 por gabinete.

A continuación en I• Figura# 2.4.3.5. se muestra a bloques, la composición interna de uno de estos rectificador.

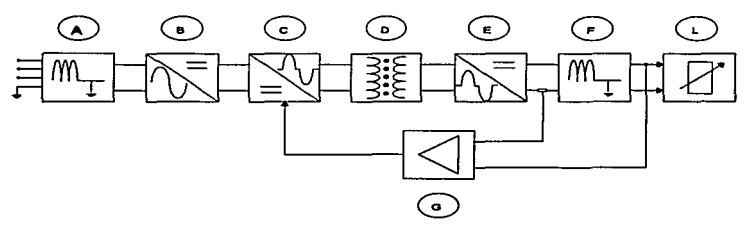

FIGURA # 2.4.3.5.: DIAGRAMA A BLOQUES DE UN RECTIFICADOR.

El bloque A es alimentado con una caída de tensión de 230 V c.a. y aterrizado con una tierra física común a todo el equipo de la RBS.

Esta caída de tensión es procesada a través de un filtro supresor de armónicas y<br>enviada directamente al bloque B, el cual consiste en un puente rectificador seguido por un preregulador.

Le caída de tensión de corriente directa proveniente del bloque B es convertido a una voltaje de corriente alterna de 40 KHz en el inversor del bloque C, también es donde el voltaje y la requiación de la corriente del rectificador es controlado por pulsos anchos de control provenientes del bloque G.

El transformador del paso D baja el voltaje de alta frecuencia y es rectificado en el bloque E. El voltaje rectific•do ea saturado a la salida del filtro F en cuanto se le aplica una cerga L.

El bloque G es un circuito de control que supervisa tanto el nivel de voltaje como el nivel de corriente consumido por la carga L. Estas variaciones del nivel son procesadas en el bloque C y compensadas de manera instantánea de manera a satisfacer la demanda de potencia de la carga.

Sin embargo si el circuito de supervisión detecta una sobre carga mayor a los 35 V c.d., el rectificador de manera automática deja de funcionar por un lapso de tiempo definido. SI en ese tiempo la sobrecarga sigue siendo superior a los 35 V c.d. el rectificador permanecerá desactivado y generara una alarma de sobre carga que sera enviada a la central MTX.

En el caso de un corto circuito en la salida del rectificador automáticamente se desactivaré y sólo se volveré a activar en cuanto el corto circuito séa eliminado. Durante este lapso de tiempo una alarma de corto circuito es generada.

Finalmente cuando el monitor maestro del rectificador detecta que el nivel de •liment•ción es inferior • los 170 V c. a. este último desactivara el rectificador y sólo seré reactivado de manera automática en cuanto el nivel de alimentación alcance los 180 V c.a.

Se cuenta con un sistema de respaldo en caso de alguna falla eléctrica que consta de uno a dos bancos de baterías. Cada banco de baterras esta conformado por 12 baterías conectadas en serie. Cada banco está conectado en paralelo en la salida del sistema de rectificadores tantos para ser cargados como para proporcionar energía en caso de que los rectificadores no tengan la capacidad de hacerlo.

i.

# 2 ••• 3.8. CLASIFICACIÓN DE TENSIONES.

A continuación en la Tabla # 2.4.3.6. se muestran las variaciones de voltaje de las baterías según en el estado de operación que se encuentre el rectificador.

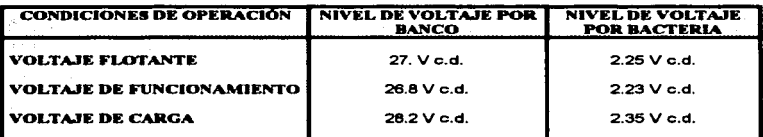

#### TABLA # 2.4.3.6.

# VOLTAJE FLOTANTE:

Es cuando el nivel de voltaje entregado por el banco de baterías es igual al que es entregado por el sistema de rectificadores. Generalmente este voltaje se alcanza cuando no existe ninguna carga que alimentar.

# VOLTAJE DE FUNCIONAMIENTO:

Ea el voltaje que normalmente es entregado por el sistema de rectificadores y por el sistema de bancos de baterla en conjunto al responder a la carga requerida cuando el sistema de telefonía celular es puesto en funcionamiento.

# VOLTAJE DE CARGA:

Es el voltaje que proporciona el sistema de rectificadores a los bancos de baterías para recargarlos después de que estos sufrieron una descarga por alguna falla eléctrica.

# 2.4.3.7. DISTRIBUCIÓN ELÉCTRICA.

En la Figura # 2.4.3.7. se muestra a bloques la distribución eléctrica de una Radio Base tfplca.

man als scheen method man are to experience and the sound medium of a security definity and the destination of the first medium of the light of the contract of the first medium of the light of the light of the light of the

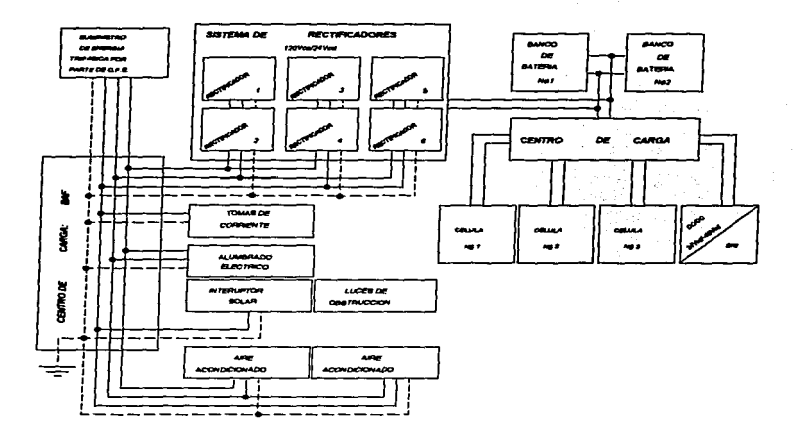

FIGURA# 2.4.3.7.: DtSTRJllUCIÓN ELÉCTRICA DE UNA RBS TiPlcA.

El sistema de rectificación cuenta con un centro de carga que controla la alimentación de los gabinetes de las células A. B y C al igual que Ja alimentación del convertidor de  $+ 24$  V c.d./-48 V c.d. del gabinete ERI.

# 2.4.4.1 SISTEMA DE TRANSMISIÓN.

El sistema de transmisión esta compuesto por 4 combinadores por célula. Cada comblnador tiene la capacidad de conjuntar 4 diferentes frecuencias de transmisión provenientes de 4 canales de voz. Los combinadores están interconectados por un Star-Net que los conecta a través de un cable denominado "Feeder", a una antena de transmisión. Existe un sistema de supervisión conocido como PMU, Power Monitoring Unit, entre el Star-Net y el Feeder de Ja antena. El PMU tiene como finalidad la de monitorear tanto Ja potencia de salida como la potencia reflejada del sistema de transmisión. Si la potencia reflejada es exageradamente alta, se genera una alarma que a través del ERJ es enviada al MSC.

# 2.4.4.2. SISTEMA DE RECEPCIÓN.

El sistema de recepción esta compuesto por dos antenas de recepción las cuales están interconectados cada una a un amplificador pasivo denominado multicoupler a través de un Feeder.

Cada multicoupler tiene la capacidad de conectarse a 48 canales d• recepción y a doa S.R.'s. La señal de recepción es distribuida a través de un módulo conocido como Power Splittar. En caso de que falle un mutticopler o algan elemento de fa rama A de recepción, la rama B seguirá proporcionando la señal recibida a los canales de recepción conectados. A su vez se generaría una alarma que a través del ERI llegarla •IMSC.

# CAPITULO III

# PROPAGACION DE RADIO FRECUENCIA EN BASE A LA ANTENA.

# 3, TIPO BÁSICO DE ANTENAS.

En la arquitectura de los paneles celulares, la selección de antenas es fundamental dado a que en parte estas son las que definen la forma de propagación de radio frecuencia.

Pr6cticamente en loa sistemas celulares se cuenta con tres diferentes tipos de antenas que son:

- 1. Las antenas Omnidireccionales conocidas como Colineales
- 2. Las antenas Unidireccionales o Sectoriales
- 3. Las antenas Bidireccionales.

Existen casos especiales en donde se requiere una combinación de antenas Unidireccionales conocido como:

4. - Sistema de Antenas "UnderJaid" *y* "Overlaid"

# 3.1. ANTENAS OMNIDIRECCIONALES.

Las antenas Omnidirecclonales tienen un patrón de radiación uniforme en un plano horizontal como se muestra en la Figura # 3.1.0.0.

La potencia radiada en una antena omnldireccional es proporcional al número de dipolos (o elementos) alimentados de manera correcta para obtener la potencia y Ja fase correcta en cada uno de los elementos dipolos.

Este tipo de antena recibe también el nombre de antena colineal. Los estándares típicos de ganancia para las antenas colineales son 0, 3, 6 y 9 dB. la ganancia de una antena es principalmente limitada a su tamaño físico; mientras mayor sea su tamaño, mayor es su ganancia. Por ejemplo una antena colineaJ de 9 dB de ganancia y de un rango de frecuencia de 800 a 900 MHz tiene un tamaño de tres metros. Su forma física es la de un cilindro de 4" de diámetros la cual es instalada verticalmente.

Este tipo de antenas son frecuentemente usadas cuando por primera vez es instalada una red celular en una nueva 6rea. La ventaja de usar este tipo de antenas en una área virgen ea que es posible dar servicio a una gran extensión con una potencia máxima por Canal de Voz y con un mínimo de RBS's. La desventaja de aplicar este tipo de método es que la capacidad de servicio a la larga se vuelve insuficiente como vava creciendo el tr6fico de abonados en la región.

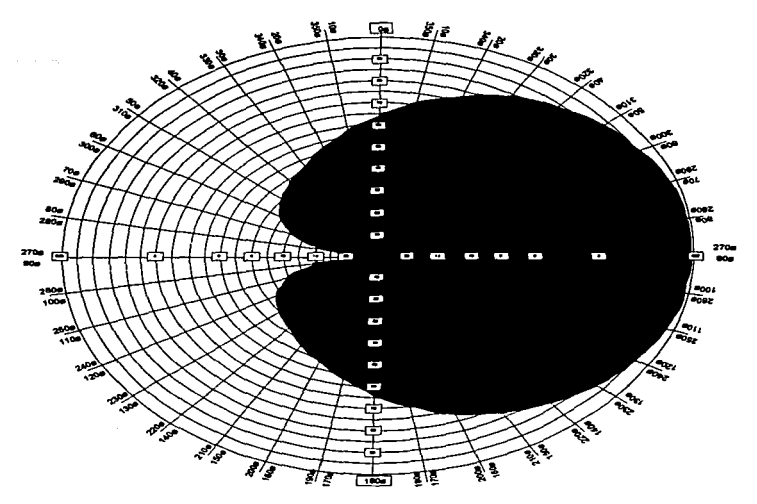

FIGURA# :S.1.0.0. PATRÓN DE RADIACIÓN DE UNA ANTENA OMNIDIRECCIONAL EN EL PLANO HORIZONTAL.

# 3.2. ANTENAS UNIDIRECCIONALES.

Las antenas unidireccionales, también conocidas como antenas sectoriales, tienen un patrón de radiación horizontal no uniforme como se muestra en la Figura# 3.2.0.0. La potencia radiada se concentra en una dirección. Los medios para controlar el ángulo de apertura de radiación de una antena de este tipo se hace a través de una combinación de reflectores.

Cuando en una red celular se requiere integrar uno o més RBS's para responder a la creciente demanda de servicio generada por los abonados, se lleva a cabo un anélisis de saturación de servicio para determinar fas regiones en donde se ubicaran las futuras RBS's. En caso de existir RBS's con antenas omnidirecclonales, estas serán convertidas a RBS's con antenas sectoriales y con una área de programación de radio frecuencia menor a la que se tenia anteriormente para dar cabida a las nuevas RBS's sectoriales.

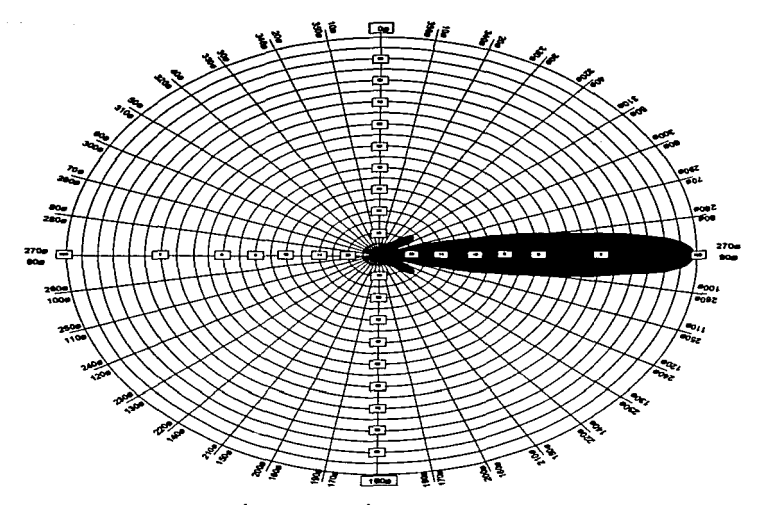

FIGURA # 3.2.0.0. PATRÓN DE RADIACIÓN DE UNA ANTENA UNIDIRECCIONAL. EN EL PLANO HORIZONTAL.

Como existe un número limitado de frecuencia es necesario recurrir a RBS's con c61ulas sectoriales con el fin de aplicar un plan de reuso de frecuencias. Este método esta diseñado de manera que no puede existir interferencia entre frecuencias idénticas ubicadas en diferente RBS's. Para ello se cuenta con diferente métodos de ajuste que a continuación se harán mención.

Primeramente se debe reducir Ja potencia de transmisión de cada una de las RBS's que se encuentren involucradas en la expansión de la red y si no son suficientes estos ajustes ser6 necesario Inclinar las antenas de transmisión de cada una de ellas para delimitar más el área de propagación de radio frecuencia de las RBS's involucradas.

#### 3.3. ANTENAS BIDIRECCIONALES.

Las antenas bidireccionales no tienen un patrón de radiación uniforme en el plano horizontal. La potencia radiada se concentra en dos direcciones opuestas generalmente de la misma magnitud como se muestra en la Figura # 3.3.0.0.

Este tipo de antenas son principalmente ubicadas a Jo largo de carreteras *y* autopistas para proveer un servicio continuo a las estaciones móviles. La potencia radiada por cada canal de voz en este tipo de RBS's tiende entre 35 a 50 Watts por V.C. para obtener un patrón de radiación m6ximo.

La ventaja que se tiene al contar con un servicio celular a lo largo de una carretera o de una autopista es que siempre se cuenta con una gama de servicios como grúas. mec6nicos *y* més, en caso de alguna emergencia.

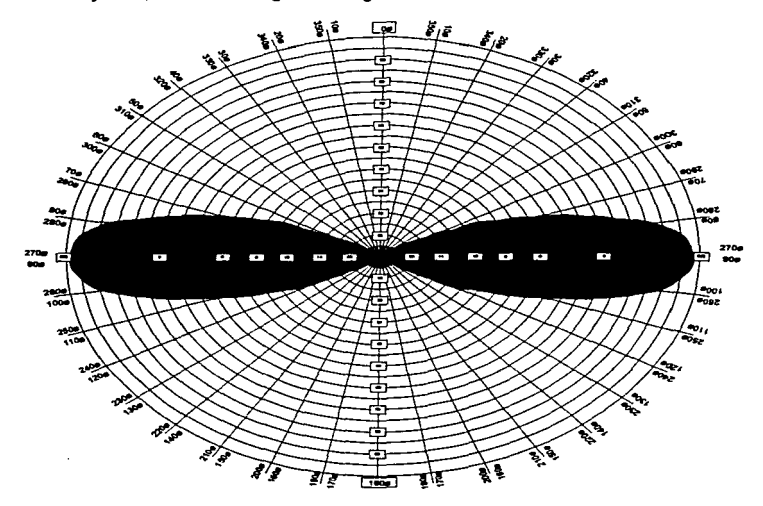

FIGURA # 3.3.0.0. PATRÓN DE RADIACIÓN DE UNA ANTENA BIDIRECCIONAL EN EL PLANO HORIZONTAL.

# 3.4. INCLINACIÓN DE ANTENAS.

El punto donde •I haz ea m6ximo en una antena montada de manera vertical se ubica a lo largo de una línea imaginaria en el plano horizontal a la mitad de la antena como se muestra en la Figura # 3.4.0.1.

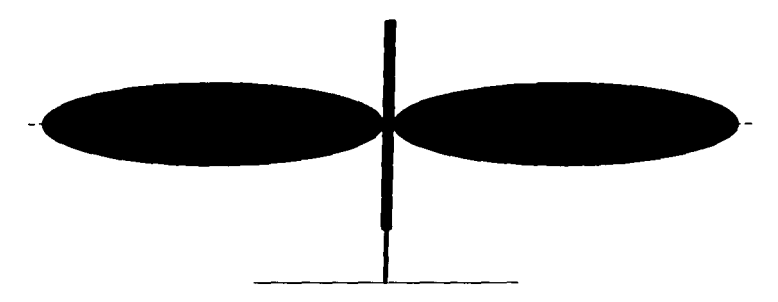

FIGURA # 3.4.0.1. PATRÓN DE RADIACIÓN DE UNA ANTENA OMNIDIRECCIONAL SIN INCLINACION EN EL PLANO VERTICAL.

De acuerdo con esta figura, lo más adecuado sería instalar la antena al nivel del piso para aprovechar el haz máximo de programación de radio frecuencia de la antena. Sin embargo esta solución no es práctica dado al alto riesgo de que el haz se encuentre con obstáculos en su travectoria.

Por lo tanto para resolver dicha problem6tlca, los fabricantes de antenas inclinan el haz eléctricamente proporcionando así un efecto de radiación, llamado "relleno nulo".

No obstante desde un punto de vista mecánico resultaría más práctico inclinar la antena pero e• necesario tomar ciertas consideraciones que en la Figura # 3.4.0.2. se encuentran resumidas.

Para explicar el funcionamiento de la Figura # 3.4.0.2, se mostraran algunos ejemplos básicos que ilustraran su funcionamiento.

# GAIN REDUCTION

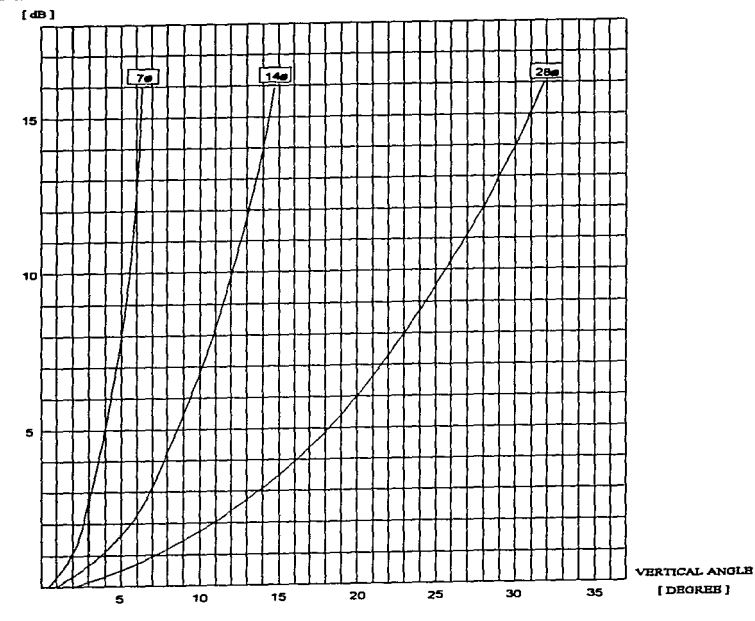

İ

 $\begin{array}{c} \frac{1}{2} \\ \frac{1}{2} \end{array}$  $\ddot{\ddot{\cdot}}$ 

İ ł

**FIGURA # 3.4.0.2. DIAGRAMA DE REDUCCIÓN DE GANANCIA.** 

# 3.4.1. EJEMPLO Nº 1.

Supóngase que una antena direccional con un ancho de haz de 7º grados se encuentra montada a 200 metros de altura con respecto al nivel del piso como se muestra en la Figura # 3.4.1.0. Inicialmente esta antena no se encuentra inclinada.

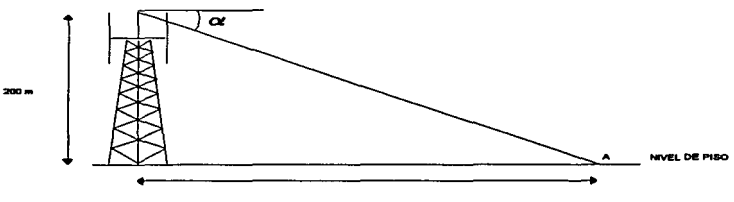

$$
2600\ m
$$

FIGURA # 3.4.1.0, EJEMPLO Nº 1.

El nivel de reducción de ganancia en el punto A será:

$$
\alpha = \text{tg}^{-1} \frac{h}{d} = \text{tg}^{-1} \frac{200 \, \text{m}}{2500 \, \text{m}} = 4.57^{\circ}
$$

Donde:

- $\alpha$ : Es el ángulo que se forma entre el apuntamiento de la antena y el punto seleccionado.
- h: Es la altura entre la altura máxima de la antena y el nivel de piso.
- d: Es la distancia entre la base de la antena y el punto seleccionado.

En base a la Figura # 3.4.0.2, se seleccionara la curva correspondiente a un ancho de haz de  $7^\circ$  y se hara coincidir con el valor del ángulo  $\alpha$  de 4.57° para determinar su resolución de ganancia. En este caso su reducción de ganancia fue de 7 dB.

# 3.4.2. EJEMPLO N° 2.

Usando el mismo tipo de antena que en el ejemplo anterior, se determinara la reducción de ganancia tanto en el punto A como en el punto B, primeramente como se muestra en la Figura # 3.4.2.0. y posteriormente como se muestra en la Figura #  $3.4.2.1.$ 

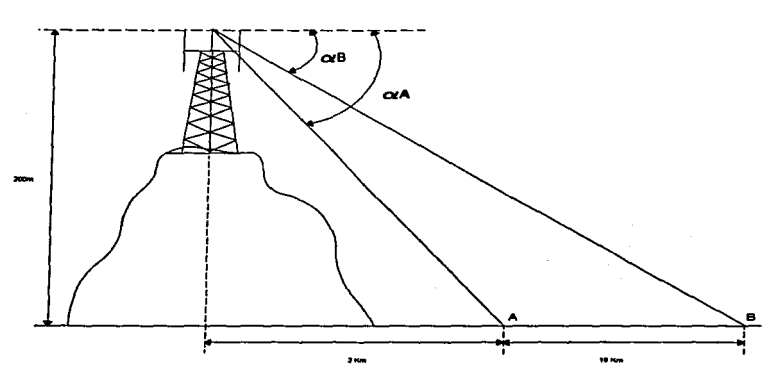

FIGURA # 3.4.2.0, EJEMPLO N° 2

Sin inclinar la antena, la reducción de ganancia para los puntos A y B son los siguientes:

$$
\alpha_A = \text{tg}^{-1} \frac{200}{200} = 5.71^\circ
$$
  $\alpha_B = \text{tg}^{-1} \frac{200}{20000} = 0.57^\circ$ 

En base a la Figura # 3.4.0.2, la reducción de ganancia para el punto A es de 10.5 dB y para el punto B es de 0.2 dB.

Si la antena es inclinada y orientada hacia el punto A como se muestra en la Figura #3.4.2.1, encontramos que no existe reducción de ganancia en dicho punto como se demuestra en los siguientes cálculos.

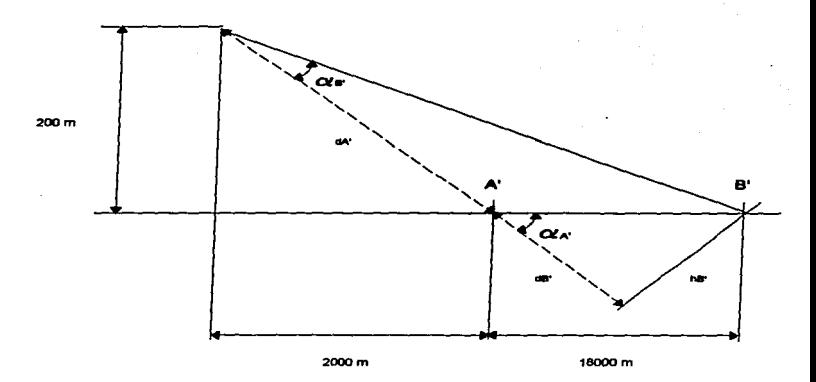

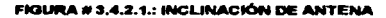

 $d_{A^*+B^*} = d_{A^*} + d_{B^*} = \sqrt{200^2 + 2000^2} + \frac{1800}{\cos \alpha} = 20099.75m$ 

 $h_{\rm p} = d_{\rm p}$ , sen  $\alpha_{\rm p} = 18089.78$  sen 5.71° = 18000 m

$$
\alpha_{B'} = \mathfrak{t}g^{-1}\frac{h_{B'}}{d_{A'+B'}} = \mathfrak{t}g^{-1}\frac{18000}{20099.75} = 5.81^{\circ}
$$

$$
\alpha_{A'} = \lg^{-1} \frac{h_{A'}}{d_{A'}} = \lg^{-1} \frac{0}{\sqrt{200^2 + 2000^2}} = 0^{\circ}
$$

En base a la Figura # 3.4.2.1. la reducción de ganancia en el punto A es de 0 dB ya que la travectoria de propagación de la antena se encuentra en línea de vista con dicho punto mientras que en el punto B la reducción de ganancia es de 8 dB.

Por lo general se aconseja la inclinación de la antena como una solución a los problemas de interferencia. Sin embargo no siempre es conveniente cambiar las condiciones de inclinación en un sistema de rejillas celulares uniformes sin antes realizar un análisis previo, como se muestra en los siguientes casos de interferencia.
## 3.4.3. EJEMPLO Nª 3.

En la Figura # 3.4.3.0. se situaron tres RBS's idénticas de manera uniforme las cuales están constituidas por 3 grupos de frecuencia cada una, dentro de un patrón regular de 4/12 y el tipo de antenas utlllzadas tienen un ancho de haz de 14 grados.

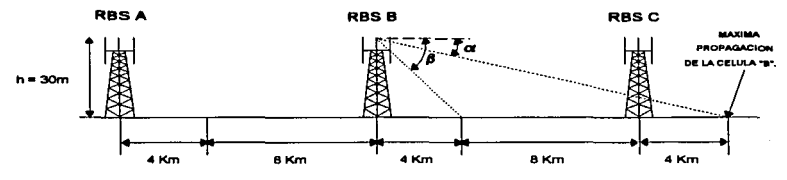

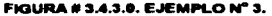

Supongamos que existe un problema de C/I (carrier I lnterference) en la c61ula de la RBS "C" ocasionado por una Interferencia originada desde la c61ula de la RBS "B". Calculamos la reducción de ganancia en el punto m6ximo de la c61ula de la RBS "C" y de la célula de la RBS "B" desde la antena de la RBS "B".

$$
\alpha = \mathfrak{t} \mathfrak{g}^{-1} \frac{30}{16000} = 0.11^{\circ} \qquad \beta = \mathfrak{t} \mathfrak{g}^{-1} \frac{30}{4000} = 0.43^{\circ}
$$

Por lo tanto en base a la Figura # 3.4.0.2. la reducción de ganancia es O dB y de 0.2 dB respectivamente.

Por razones de simetría se puede afirmar que la reducción de ganancia en el máximo de propagación de la RBS' "C", ejercida por su propia antena es de 0.2 dB. Comparando esta reducción que es mayor a la de O dB ejercida por la antena de la RBS "B" se denota que esta última propagación es el punto máximo de C y que es mejor que la que produce su propia antena. Por lo tanto se produce un fenómeno de Interferencia conocido como C/I que en el capitulo VI se explicara m6s a detalle. Este mismo fenómeno se presenta para la propagación m6xima de B con respecto a la antena Instalada en la RBS "A".

Supóngase que se requiere variar el C/I en el punto máximo de propagación en C con una reducción de ganancia de 6.5 dB. Esta reducción debe ser lograda con la inclinación de la antena en la RBS \*B\*. Para nuestro caso se necesita una inclinación aproximadamente de 10 grados.

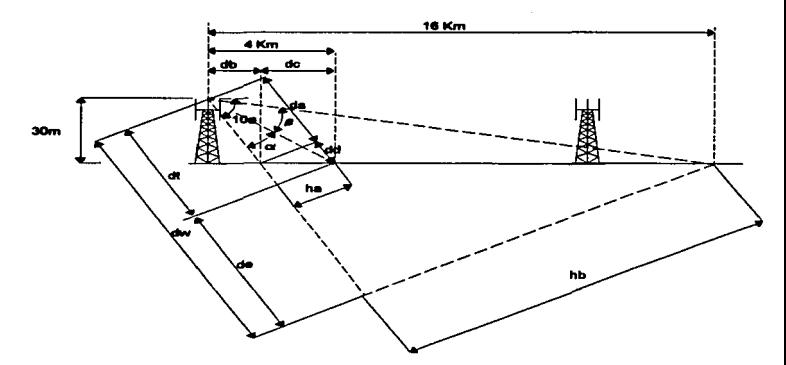

**FIGURA #3.4.3.1. EJEMPLO PARA MEJORAR EL C/I.** 

$$
d_a = \frac{30}{\text{sen }10^\circ} = 172.76^\circ
$$

$$
d_{\rm s}=172.76^{\circ}\cos 10^{\circ}=170.14\,m
$$

 $d_{e} = 4000 - 170.14 = 3829.86$ m

$$
h = d
$$
 sen 10° = 3829 86 sen 10° = 665 05 m

 $d_{r} = 3829.86 \cos 10^{\circ} = 3771.68$ m  $d_{1} = 172.76 + 3771.68 = 4002.62m$ 

Por lo tanto:

$$
\alpha = \lg^{-1} \frac{h_a}{d} = \lg^{-1} \frac{665.05}{4002.62} = 9.43^{\circ}
$$

En base a la Figura # 3.4.0.2., la reducción de ganancia en la propagación máxima de la RBS "B" es de 6 dB.

Cálculo de la reducción de ganancia para el punto máximo de propagación de la RBS  $-c$ :

$$
d_s = (16000 - d_b)\cos 10^\circ = 15589.37 \, \text{m}
$$
\n
$$
d_w = d_s + d_a = 15589.37 + 172.76 = 15762.13 \, \text{m}
$$
\n
$$
h_b = (16000 - d_b)\,\text{sen}\,10^\circ = 2748.83 \, \text{m}
$$

Por lo tanto:

$$
\beta = \text{tg}^{-1} \frac{h_b}{d_a} = \text{tg}^{-1} \frac{2748.83}{15762.13} = 9.89^{\circ}
$$

En base a la Figura # 3.4.0.2., la reducción de ganancia en la propagación máxima de la RBS "C" con respecto a ta c61ula de "B" es de 6.5 dB

A partir de estos resultados probablemente se produciran problemas de C/I en la célula de la RBS "B" ocasionados por la propagación de la RBS "A''. Por lo tanto la inclinación de la antena no es aconsejable.

#### 3.4.4. EJEMPLO N° 4

En la Figura # 3.41.4.0. se nuestra una situación similar al del ejemplo anterior salvo que el tipo de antenas utilizadas tienen un ancho de haz de 7 grados.

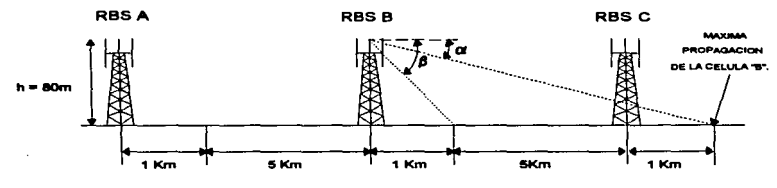

FIOURA # 3.4A.D.: EJEMPLO N" 4.

Las reducciones de ganancias en la propagación máxima de la RBS "B" y de la RBS ·e· desde la antena B son:

$$
\alpha = \text{tg}^{-1} \frac{80}{7000} = 0.65^{\circ} \qquad \beta = \text{tg}^{-1} \frac{80}{1000} = 4.57^{\circ}
$$

En base a la Figura # 3.4.0.2. las reducciones de ganancia son de 6 dB para la propagación máxima de B y de 0.2 dB para C.

Para variar el C/I a 5 dB en la célula C, se requiere de un ángulo de inclinación de 4.57 grados en la célula B. Para obtener este resultado es necesario dirigir el haz máximo en el borde de la célula B lo que mejorara la proporción de C/I tanto en la célula B como en la célula C.

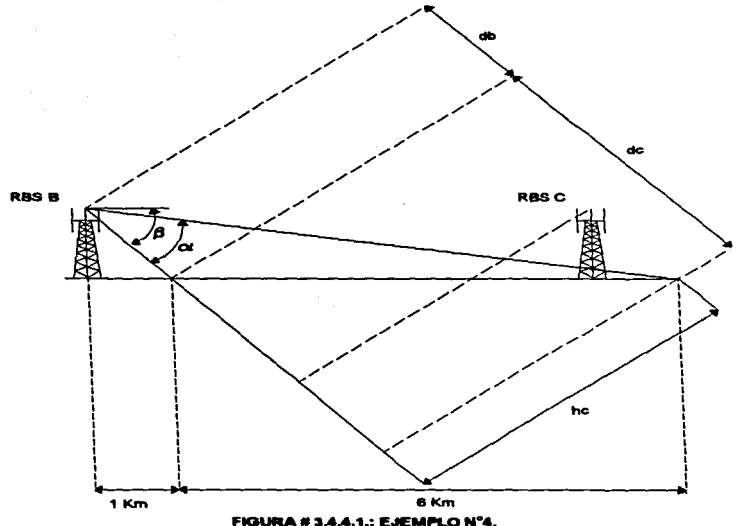

Determinación del ángulo  $\alpha$ :

$$
d_{b+c} = d_b + d_c = \frac{1000}{\cos \beta} + 6000 \cos \beta = 6984.09 \, \text{m}
$$

Por lo tanto:

$$
\alpha = \text{tg}^{-1} \frac{h_e}{d_{b+e}} = \text{tg}^{-1} \frac{478.47}{6984.09} = 3.92^{\circ}
$$

Por lo que la reducción de ganancia es de 5 dB determinado a partir de la Figura #<br>3.4.0.2.

Estos ejemplos muestran que la Inclinación de laa antenas pueden ser un poderoso Instrumento par• controlar tanto la cobertura de una c61ula como los problemas de C/I siempre y cuando se haya llevado a cabo un análisis cuidadoso de todos los factores del sistema en conjunto.

### 3.5. CÉLULAS OVERLAID Y UNDERLAID

Cuando se dice que una célula del sistema se encuentra saturada, nos referimos a que en dicha célula ya no existen V.C.'s libres para responder a la demanda de los abonados que generan un alto índice de tráfico. En este caso se recurre a la inserción de una segunda RBS para aligerar el tr6fico de la RBS en cuestión. Sin embargo no siempre es posible aumentar el número de V.C. por medio de una nueva RBS por lo «Underlaid". La forma de propagación de ambas células es similar, por lo general son sectoriales. No obstante el área de servicio de la célula Overlaid es siempre menor al de la c61ula Undertald. Inicialmente la célula que existla era la Underlald y posteriormente se le "encimo" la célula Overlaid agregándole de esta manera al área en saturación un número determinado V.C.'s que aligerarán el trafico de la célula Underlaid.

Una célula Overlaid, también conocida como célula "Superior", se define como un conjunto de canales de voz (V.C.) distribuidos dentro de una area de servicio la cual se encuentra a su vez dentro de otra área de servicio conocida como célula Underlald, también conocida como célula "Inferior".

Otra característica de la célula Overlaid es que ésta no cuenta ni con un canal de control (C.C.) ni con un receptor de intensidad de sef\al (S.R.) propio debido a que comparte tanto la antena de transmisión como las antenas de recepción de la célula Underlaid que ya cuenta con un C.C. y un S.R.. Cualquier acceso o Hand-off hacia la célula Overlaid desde la célula Underlaid o viceversa, es controlada por el C.C. y el S.R. de 6sta última. El S.R. es quien mide la intensidad de la sef\al originada por el abonado y a su vez esta es procesada y clasificada por el MSC quien determinara si se requiere de un Hand-off ya sea desde la célula Inferior hacia la célula Superior o viceversa.

La razón principal por la cual se hace uso de las c61ulas "Overlald & Undertald. es la de Incrementar la capacidad de manejo de tr6fico sin tener que construir nuevos sitios. Los sitios ideales para aplicar este tipo de sistemas es en las zonas céntricas de las ciudades y en los sitios cercanos a caminos y carreteras en donde el trafico automovilfstico es muy denso.

Va vimos que el 6rea de propagación de la c61ula Underlald es siempre mayor al de la célula Overlaid. Para mantener 6sta relación. el nivel de potencia de transmisión de los canales de voz (V.C.) en la célula Superior debe ser atenuado de manera proporcional al "factor de reducción" que es determinado en base a la relación de propagación de radio frecuencias mostrada a continuación:

 $Fr = 10 Log (distance)^{-4}$ 

 $Fr = 40Log(distancia)$ 

**Donde:** Fr = **Factor de reducción.** 

# 3.5.1. CALCULO DEL FACTOR DE REDUCCIÓN.

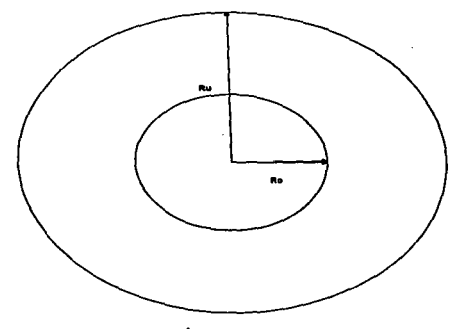

FIGURA # 3,5.1,0.; CÉLULA UNDERLAID & OVERLAID.

**Donde:** 

Ru = Radio de la Cálula Underlaid Ro = Radio de la C61ula Overlald Rr = Radio de Reducción del Sistema

**En base • la relación de propagación encontramos que el factor de reducción da la**  célula superior es:

$$
Rr = \frac{Ru}{Ro}
$$
  
Fr = 10Log(Rr)<sup>-4</sup>  
Fr = 40Log Rr = [dB]

# CAPITULO IV

# ESTADÍSTICAS SOBRE EL TRÁFICO ESTIMADO.

## 4.1. CUANTIFICACIÓN DEL TRÁFICO GENERADO.

La capacidad de respuesta de un sistema ce<del>i</del>ular ante una demanda variable y<br>creciente de abonados esta directamente relacionado con la cantidad de canales de voz disponibles en el sistema de determinada zona.

Es importante saber evaluar la cantidad de tráfico que se pueda generar en las diferentes áreas del sistema para determinar, en el diseño inicial del sistema, la cantidad de V.C.'s que se requerirán por célula y por área. Los criterios que se toman para cuantificar el tráfico posible de determinada zona se basan tanto en la conducta del abonado como en la manera en que el sistema maneja a estos.

Tanto el número máximo de RBS's que se van a instalar como el número de canales de voz que se van a requerir en una nueva red celular están directamente sujetas al área que se pretende dar cobertura y al tráfico que se ha evaluado para dicha área. Sin embargo si la demanda por parte de los abonados crece de tal manera que la capacidad de respuesta del sistema celular se vuelve Insuficiente, es necesario incrementar el número de canales de voz en las zonas en donde el tráfico ha saturado al sistema.

Cuando el sistema celular se encuentra en funcionamiento es mucho más práctico calcular I• cantidad de tr6fico generado por c6lula ya que se cuenta con una rutina de software en la MSC que calcula las llamadas en proceso que fueron abortadas por saturación en el sistema.

## 4.2. DEFINICIÓN DE TRÁFICO.

Un factor decisivo que determinara la cantidad de abonados que compartirán una red móvil, es el de determinar la cantidad de tráfico generado por cada abonado. El tráfico por abonado se define por el número de llamadas efectuadas y por la duración promedio de cada una de ellas en un lapso de una hora.

Se consideran tres teorías diferentes sobre el desarrollo y comportamiento de una llamada en proceso que no logra localizar un canal de voz disponible para establecer un enlace de comunicación a causa de una saturación momentánea del sistema. Estas tendencias son conocidas como las teorías de Poisson, Erlang B y Erfang C.

the contract of the

## •.2.1. TEORfA DE POISSON.

La teoría de Poisson considera que las llamadas en proceso esperan un tiempo Indefinido hasta conseguir un canal de voz libre para poder establecer ta llamada deseada.

سامات

## •.2.2. TEORfA DE ERLANO C.

La teoría de Erlang C considera que las llamadas en proceso no esperan más que un tiempo promedio de ocupación. Si un canal de voz llegase a estar disponible antes de que termine el tiempo de ocupación la llamada se establece y el canal será usado mientras que el abonado lo desee.

## •.2.3. TEORfA DE ERLANO B.

La teorfa de Erlang B considera que las llamadas en proceso no esperan lo suficiente la liberación de algún canal de voz para establecer el enlace de comunicación y lo abandonan inmediatamente sin establecer posteriormente otro intento.

La teorfa de Erlang B es la més adecuada para determinar la cantidad de canales de voz adecuada por c61ula, debido a que es la m6s crltlca en cuanto al alto porcentaje de llamadas en proceso sin éxito. Por lo tanto la fórmula de bloqueo Erlang B se adoptara como norma.

La fórmula de bloqueo Erlang es directamente proporcional al producto n x T y representa el tiempo por hora que un abonado promedio utiliza el sistema. Como el tráfico puede variar según la hora en que un abonado desee establecer una llamada, la red celular está dimensionada para responder a la hora con más tráfico, conocida también como hora pico.

Fórmula del bloqueo Erlang B por abonado:

$$
A = \frac{n \times T}{3600} = [Erlang]
$$

Donde "A" representa el tráfico generado por uno o varios usuarios en un sistema. El tráfico es medido en Erlang en un sistema. El tráfico es medido en Erlang en honor al<br>teórico matemático Danés Agner Krarup Erlang (1878-1929). Por otra parte "T" representa el tiempo promedio de conversación en segundos y finalmente "n" es el número de llamados por abonado durante la hora pico.

### •.3. EJEMPLO.

Un ejemplo típico de un cliente puede aparecer de la siguiente manera:

tiempo de conservación promedio: 120 seg. Número de ll•m•doa por abon•do: 1 Número de abonados: 1000

Por lo tanto:

$$
A = \frac{n \times T}{3600} = \frac{1 \times 120}{3600} = 33 \times 10^{-3} [Erlang]
$$

En el caso de los 1000 abonados la densidad de tr6fico generada es determinado de la siguiente manera:

$$
A \times 1000 = 33 [Erlang]
$$

Esta es la cifra básica para el cálculo del número de canales requeridos por una red celular.

### 4.4. GRADO DE SERVICIO.

En base a los resultados del ejemplo anterior, si un abonado genera 33x10<sup>-3</sup> Eriang, esto significa que el usuario en cuestión esté haciendo uso de un canal de voz durante un tiempo promedio del 3.3% del tiempo pico, es decir 2 mln. SI los 30 abonados generan la misma intensidad de tr6fico, el canal de voz serra usado al 100% de su capacidad. En este caso el rndice de congestión del canal serra demasiado alto, por lo general el grado aceptable de servicio (GOS) ae encuentra ubicado entre un 2 *y* 5%. Esta cifra define la probabilidad aceptable de congestión del sistema.

Para reducir la congestión de tréifico por canal, es necesario distribuir el tréifico generado entre méis canales de voz, por lo que es necesario calcular el número exacto de canales para absorber la demanda de servicio dentro de los par6metros especificados por el grado de servicio, GOS.

## •.5. CAPACIDAD DE TRÁFICO POR TRONCAL.

Una troncal en el sistema celular tiene una capacidad de 33 canales de voz. Un abonado móvil puede usar cualesquiera de estos canales siempre y cuando por lo menos uno de estos se encuentre libre en el momento de querer establecer un enlace telefónico. Regresando al ejemplo # 4.3.1, la densidad de tráfico que generan los 1000 abonados es de 33 Erlang. Como una troncal existen 33 canales de voz, a cada uno le

corresponde una densidad de tráfico del 1 Erlang. Esto significa que todos los canales de la troncel se encuentren seturados e un 100% de su capacidad.

Si fijamos el grado de servicio en un 2%, la capacidad de la troncal para los 1000 e bonados se vuelve insuficiente. La capacidad de este troncal, bajo estas condiciones es determinada a partir de la tabla  $\#$  4.8.1. y la tabla  $\#$  4.8.2.

Esta tabla esta conformada por una columna "n" que representa el número de canales con los que se cuenten y un renglón "E" que representa la probabilidad de pérdida en el sistema. Para nuestro caso  $A = 33$  y E = 0.02 lo que nos conduce a una capacidad de tráfico de 24.626 Erlang en base a la Tabla # 4.8.1.

Como cada abonado genera una densidad de tráfico de 33X10<sup>-3</sup> Erlang, el número máximo de usuarios en la troncal será de:

# de Abonados = 
$$
\left| \frac{24.626 \text{ Erlang}}{33 \times 10^{-3} \text{Erlang}} \right| = |745.45| = 745
$$

*#deAhonados=745* 

#### 4.9. EFICIENCIA DE LA TRONCAL.

En el ejemplo # 4.5. se determinó que a partir de las tablas de probabilidad de pérdidas la capacidad de la troncal es de 24.626 Erlang. Para que la troncal tenga un grado de eficiencia del 2% solo basta efectuar la siguiente operación.

## 24.626 x 0.98 = 24.133 *Erlang*

Para determinar el porcentaje de uso en cada canal es necesario dividir el valor de la eficiencia de la troncal entre el número de canales que se usarán. Para nuestro caso, el porcentaje de uso por canal es de:

 $\frac{24.133 \text{ Erlang} \times 100}{33 \text{ Canales}} = 73.132\%$ 

Cada canal de la troncal es usado en un 73.132% de su capacidad.

#### 4.9.1. EJEMPLO.

A continuación se hace un estudio sobre la eficiencia de diferentes tamanos de troncelea para un grado de servicio GOS de 2%

En base a la tabla #4.8.1. y la tabla# 4.8.2. se determinaron las eficiencias para una troncal de 5, 10, 20, 30, 40 y 50 canales.

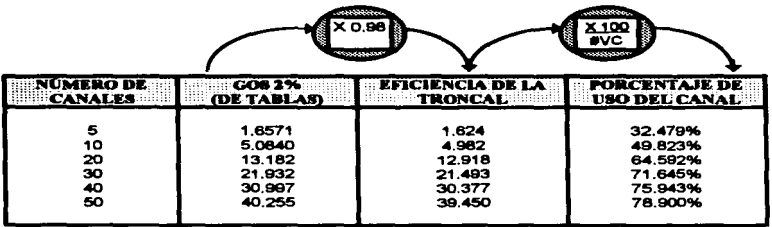

Para una troncal de 50 canales, el uso de canal es aproximadamente 2.5 veces mejor que parai una troncal de 5 canales Por lo que se puede concluir que mientras mayor sea el número de canales por troncal , mayor es su eficiencia.

# •.7. DIMENSIONAMIENTO DE UNA RED CELULAR.

Para ilustrar el dimensionamiento de una red celular es necesario cuantificar el nümero adecuado de canales de una c61ula que ofrece un grado de eficiencia de 33 Erlang con un GOS del 2% para 1000 abonados.

Por lo tanto la capacidad de la célula es:

### 33 *Erlang+* 0.98 =33.673Er/ang

Si E=0.02 y la capacidad de la célula es de 33.673 Erlang tenemos que el número de canales en base a la tabla# 4.8.1. es de 43 canales por c61ula.

Por otra parte, supongamos que se desea dar servicio a 1000 abonados dentro de una área mayor que solo puede ser cubierta con 5 células y cuyo grado de eficiencia es de 33 Erlang con un GOS del 2%

Nuestro problema Inicial es la de conocer la distribución de los 1000 abonados, sin embargo para simplificar nuestro caso, vamos a suponer la siguiente distribución lo que nos produclra los siguientes resultados.

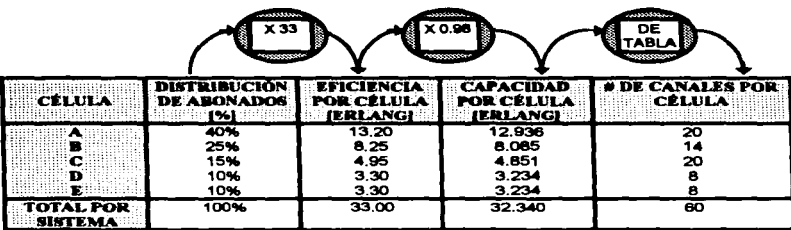

Comparando los 2 sistemas que se presentan se puede notar que independientemente que se tengan el mismo grado de eficiencia y de GOS, la cantidad de canales aumenta al distribuir el tráfico entre más células.

En nueatro caso Inicial, se requirió de 47 canales para una s6la c61uta mientras que para 5 células la cantidad de canales aumento a 60 canales.

### •.B. TABLAS DE ERLANO B.

A continuación en las Tablas # 4.8.1. y 4.8.2. se muestran las probabilidades de pérdida que generaria un rango de 1 a 100 canales para diferentes GOS.

| <b>Secretary of the Secretary Company of the Secretary Association of the Secretary Association</b><br><b>LOSS PROBABILITY (E)</b><br>5,000<br>officers and |                    |                    |                    |                      |                             |                  |                  |                  |                  |                  |                         |
|----------------------------------------------------------------------------------------------------|--------------------|--------------------|--------------------|----------------------|-----------------------------|------------------|------------------|------------------|------------------|------------------|-------------------------|
| n                                                                                                    | .007               | .000               | .808               | $\overline{.}$       | 32                          | æ.               | <b>A6 -</b>      | राजा ।           | .2               | A                | n                       |
| ۰                                                                                                    | 0.00708            | 0.00006            | 0.00908            | 0.01010              | 0.02041                     | 0.0383           | 0.06263          | 0.11111          | 0.25000          | 0.66667          | Ŧ                       |
| $\overline{\mathbf{a}}$                                                                                                    | 0.12000            | 0.13532            | 0.14416            | 0.15258              | 0.22347                     | 0.20155          | 0.39132          | 0.59643          | 1.0000           | 2.0000           | $\overline{\mathbf{z}}$ |
|                                                                                                    | 0.38864<br>0.77720 | 0.41757<br>0.01020 | 0.43711<br>0.84086 | 0.45548              | 0.00221                     | 0.71513          | 0.88840          | 1.2700           | 1.8299           | 3.4798           | 3                       |
| ٠                                                                                                    | 1.2362             | 1.2010             | 1.3223             | 0.00042<br>1.3000    | 1.0023<br>1.8571            | 1.2888           | 1.8244           | 2.0484           | 2.9452           | 6.0210           | ٠                       |
|                                                                                                    |                    |                    |                    |                      |                             | 1.8782           | 2.2186           | 2.0011           | 4.0104           | <b>4.5068</b>    |                         |
| ٠                                                                                                    | 1.7831             | 18083              | 1,8810             | 1,9080               | 2.2788                      | 2.5431           | 2.9803           | 3.7004           | 5.1086           |                  |                         |
| 7                                                                                                    | 2.3140             | 2.3820             | 2.4437             | 2,8000               | 2,9354                      | 3.2497           | 3.7378           | 4.9862           | 6.2302           | 8.1907<br>9.7988 | ٠                       |
| ٠                                                                                                    | 2.9128             | 2,5802             | 3.0815             | 3.1278               | 3.6271                      | 3,9860           | 4.6430           | 5.5971           | 7.3892           | 11.419           | ۰                       |
| ٠                                                                                                    | 3.8306             | 3.6274             | 3.7080             | 3.7926               | 4.3447                      | 4.7479           | 5.3702           | 4.5444           | 8.5217           | 13,046           |                         |
| 10                                                                                                    | 4.1911             | 4.2000             | 4.3784             | 4.4612               | 5.0840                      | 5.5294           | 8.2157           | 7.5108           | 9.8850           | 14.677           | 10                      |
|                                                                                                    |                    |                    |                    |                      |                             |                  |                  |                  |                  |                  |                         |
| 11<br>12                                                                                                    | 4.8637<br>6.6843   | 4.9708<br>5.6708   | 5.0691<br>0.7774   | 5.1559               | 5,8415                      | 6,3280           | 7.0764           | 8.4871           | 10,057           | 16.314           | 11                      |
| 13                                                                                                    | 6.2007             | 6.3863             | 6.5011             | 5.8780<br>6.0072     | 6.6147<br>7.4015            | 7.1410           | 7.9501           | 9.4740           | 12.036           | 17,954           | 12                      |
| 14                                                                                                    | 6.9911             | 7.1154             | 7.2382             | 7.3517               | 8.2003                      | 7.9887           | 8,8348           | 10.470           | 13.222           | 19.598           | 13                      |
| 15                                                                                                    | 7.7138             | 7.0000             | 7.9974             | 8.1080               | 9.0006                      | 8.8036<br>9.9800 | 9.7296<br>10,633 | 11.473           | 14.413           | 21.243           | 16                      |
|                                                                                                    |                    |                    |                    |                      |                             |                  |                  | 12,484           | 18,508           | 22.901           | 15                      |
| 18                                                                                                    | 8.4879             | <b>8.0002</b>      | 8.7474             | 8.8780               | 9.8284                      | 10.506           | 11.544           | 13.500           | 16,807           | 24.541           | 16                      |
| 17                                                                                                    | 9.2119             | 93714              | 8.8171             | 9.6616               | 10,006                      | 11.300           | 12,461           | 14.622           | 18.010           | 26.192           | 17                      |
| 18                                                                                                    | 5.9751             | 10.143             | 10.286             | 10.437               | 11.481                      | 12.238           | 13.386           | 10.548           | 19.216           | 27.844           | 18                      |
| 19                                                                                                    | 10.747             | 10.922             | 11.002             | 11.230               | 12.333                      | 13.115           | 14.315           | 18.679           | 20.424           | 29.400           | 19                      |
| 20                                                                                                    | 11.526             | 11.700             | 11.876             | 12.031               | 13.182                      | 13.987           | 15,248           | 17.613           | 21,635           | 31.182           | 20                      |
| 21                                                                                                    | 12.312             | 12,503             | 12.677             | 12,539               | 14.038                      |                  |                  |                  |                  |                  |                         |
| 22                                                                                                    | 13.106             | 13,303             | 13.484             | 13,681               | 14,988                      | 14,886           | 16.180           | 18.681           | 22,848           | 32.808           | 21                      |
| 23                                                                                                    | 13.904             | 14.110             | 14.297             | 14.470               | 15.761                      | 18.778<br>16.678 | 17.132<br>18.080 | 19,692<br>20.737 | 24.084           | 34.444           | 22                      |
| 24                                                                                                    | 14.700             | 14 822             | 15.116             | 15,286               | 16.631                      | 17.877           | 19.031           | 21.784           | 25.281<br>28.488 | 36.121<br>37.779 | 23                      |
| 28                                                                                                    | 15.519             | 15.738             | 18.939             | 16.125               | 17.006                      | 18,483           | 19,985           | 22,833           | 27.720           | 39.437           | 24<br>28                |
|                                                                                                    |                    |                    |                    |                      |                             |                  |                  |                  |                  |                  |                         |
| 26                                                                                                    | 18.334             | 16.561             | 16.789             | 16,959               | 18,383                      | 19.382           | 20.943           | 23.886           | 28.941           | 41.096           | 28                      |
| 27                                                                                                    | 17.183             | 17.207             | 17.001             | 17.787               | 19,268                      | 20.306           | 21.904           | 24.939           | 30.164           | 42.788           | 27                      |
| 20<br>20                                                                                                    | 17.977             | 18.218             | 18,430             | 19,640               | 20.180                      | 21.221           | 22-847           | 25.986           | 31.368           | 44.414           | 20                      |
| 30                                                                                                    | 19,806<br>19.637   | 19.083<br>19.881   | 19.279             | 19,487               | 21.030                      | 22.140           | 23.833           | 27.083           | 32.614           | 46.074           | 29                      |
|                                                                                                    |                    |                    | 20.123             | 20,337               | 21.932                      | 23.062           | 24.802           | 28.113           | 33,540           | 47.735           | 80                      |
| 21                                                                                                    | 20.473             | 20.734             | 20.972             | 21.191               | 22.027                      | 23.987           | 26.773           | 29.174           | 38.087           |                  |                         |
| 32                                                                                                    | 21.312             | 21.580             | 21.823             | 22.044               | 23.725                      | 24.914           | 28.746           | 30.237           | 36.298           | 49.395<br>51.054 | 21                      |
| 33                                                                                                    | 22.156             | 22.478             | 22.678             | 22.909               | 24.626                      | 25.844           | 27.721           | 31.301           | 37.524           | 52.718           | 22<br>33                |
| 34                                                                                                    | 23.001             | 23.201             | 23.536             | 23.772               | 25.529                      | 28.778           | 28.698           | 32.367           | 30.764           | 54.179           | $\bullet$               |
| 28                                                                                                    | 23.849             | 24.138             | 24.387             | 24.C30               | 26,436                      | 27.711           | 29.677           | 33.434           | 39.985           | 56.041           | 28                      |
|                                                                                                    |                    |                    |                    |                      |                             |                  |                  |                  |                  |                  |                         |
| 쁡                                                                                                    | 24.701             | 24,984             | 26.261             | 25.507               | 27.343                      | 28.647           | 30.657           | 34.503           | 41.218           | 67.703           | 86                      |
|                                                                                                    | 26.556<br>28.413   | 25.864<br>28.718   | 26.127             | 26.378               | 28.254                      | 29.546           | 31.640           | 38.572           | 42,448           | 59.345           | äż                      |
| ₩                                                                                                    | 27.272             | 27.583             | 26.906<br>27.887   | 27.282<br>28.129     | 29.1mL<br>30.001            | 30.628           | 32,624           | 36.643           | 43,680           | 01.028           | 30                      |
| 40                                                                                                    | 28.134             | 29,481             | 28.741             | 28.007               | 30.987                      | 31,488           | 33,000<br>34,586 | 37.718           | 44.813           | 62,680           | æ                       |
|                                                                                                    |                    |                    |                    |                      |                             | 32.412           |                  | 38.787           | 48.147           | 64.383           | 40                      |
| 41                                                                                                    | 28.988             | 29.322             | 29.816             | 29. mm               | 31.914                      | 33.387           | 30.584           | 38.861           | 47.381           | <b>66.016</b>    | 41                      |
| 42                                                                                                    | 29.986             | 30.194             | 30,484             | 30.771               | 32.836                      | 34.306           | 36.574           | 40.936           | 48.616           | 67.679           | 42                      |
| 43                                                                                                    | 30.734             | 31.089             | 31.374             | 31.608               | 33.750                      | 38.253           | 37.545           | 42.011           | 48.981           | 68.342           | 43                      |
| 44                                                                                                    | 31.005             | 31.946             | 32,206             | 32,643               | 34.002                      | 36.203           | 30.667           | 43.000           | 51.086           | 71.008           | 44                      |
| 48                                                                                                    | 32.478             | 32.824             | 33.140             | 33,432               | 36.607                      | 37.156           | 39.550           | 44.165           | 52,322           | 72.009           | 46                      |
| 48                                                                                                    | 33.363             | 33.706             | 34.026             |                      |                             |                  |                  |                  |                  |                  |                         |
| 47                                                                                                    | 34.230             | 34.587             | 34.913             | 34.322<br>38.215     | 38.534<br>37.482            | 38.108           | 40.845           | 45.243           | 63.580           | 74.333           | 48                      |
| 49                                                                                                    | 35.109             | 36.471             | 35,803             | 36.108               | 38.382                      | 39.082<br>40.018 | 41.840<br>42.537 | 48.322<br>47.401 | 54,796           | 75.997           | 47                      |
| 49                                                                                                    | 36.989             | 38.357             | 36,634             | 37.004               | 39.323                      | 40.975           | 43.534           | 49.481           | 56.033<br>57.270 | 77.880<br>79.324 | 48<br>48                |
| 80                                                                                                    | 36.670             | 37,248             | \$7.586            | 37.901               | 40.256                      | 41.933           | 44.533           | 49.562           | 00.508           | 80.999           | $\bullet$               |
|                                                                                                    |                    |                    |                    |                      |                             |                  |                  |                  |                  |                  |                         |
| $\mathbf{r}$                                                                                                    | .007               | .008               | .009               | $\overline{\bullet}$ | .02                         | 53.              | 96               | ۰.               | $\cdot$          | -100             | $\mathbf{r}$            |
|                                                                                                    |                    |                    |                    |                      | <b>LOSS PROBABILITY (E)</b> |                  |                  |                  |                  |                  |                         |
|                                                                                                    |                    |                    |                    |                      |                             |                  |                  |                  |                  |                  |                         |

**TABLA # 4.8.1.** 

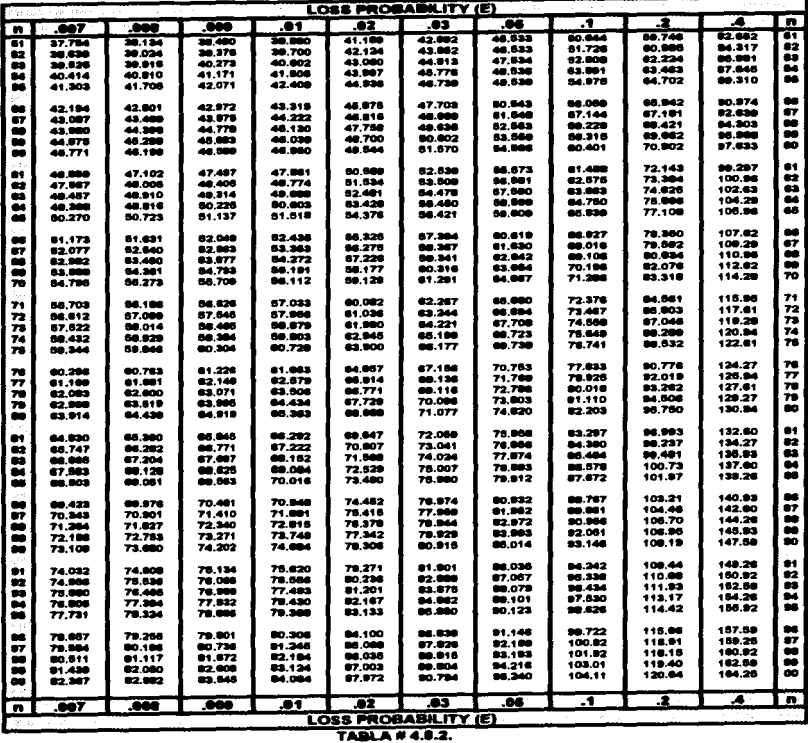

# CAPITULO V

# CÁLCULO QE PRQeAQACIÓN QE RADIO FRECUENCIA.

### 5.1 CONCEPTO DE GANANCIA Y DE PéRDIDA EN UN SISTEMA.

A lo largo de cualquier trayectoria de comunicación existen diferentes dispositivos que "amplifican" y "atenúan" la señal establecida. Los elementos de amplificación y de atención estan intimamente asociados al concepto de ganancia y de pérdida respectivamente.

Para determinar el comportamiento de un sistema solo se requiere conocer el nivel de la señal de entrada y el nivel de la señal de salida.

A partir de la siguiente expresión se puede determinar si un sistema se comporta como un amplificador o como un atenuador.

$$
S = 10. Log \frac{Pin}{Pout} [dB]
$$

Donde: Pin = Potencia de entrada Pout = Potencia de salida

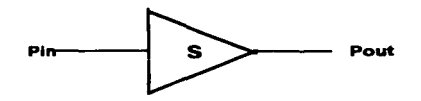

SI Pin > Pout el sistema se comporta como un atenuador. SI Pin < Pout el sistema se comporta como un amplificador.

Oba6rvese que la expresión anterior fue diaef\ada para relacionar la potencia de salida con la potencia de entrada. En asta misma expresión es factible relacionar tanto voltajes como corrientes como se muestra a continuación:

Como:

Tenemos que:

 $P = V^2 / R$  $Pin = Vin<sup>2</sup>/R$  $Pout = Vout^2/R$  Sustituyendo Pin y Pout en S.

$$
S = 10. Log \frac{V_{in}^{2}/R}{V_{out}^{2}/R}
$$

$$
S = 10. Log \left(\frac{V_{in}}{V_{out}}\right)^{2}
$$

$$
S = 20. Log \left(\frac{V_{in}}{V_{out}}\right) = \left\{dB\right\}
$$

Para el caso de la corriente se cuenta con la relación *V= R(I)* de Ja cual se obtiene la siguiente relación:

$$
S = 20. Log \left( \frac{I in}{I out} \right) [dB]
$$

#### 5.1.1. EJEMPLO:

Un amplificador entrega 2 Watts cuando se le suministran 10 mWatts. Calcule Ja ganancia del amplificador.

$$
G = 10. Log \frac{2}{10 \times 10^{-3}} = 23 [dB]
$$

#### 5.1.2 EJEMPLO:

Se le conecta a una fuente de voltaje de 1 V c.d. de salida un atenuador de 6 dB. Calcule el voltaje en la salida del atenuador.

$$
A = 20. Log \frac{V/n}{Vout}
$$

$$
10^{Log(r/n/Vout)} = 10^{4/20}
$$

$$
Vout = \frac{V/n}{10^{4/20}} = \frac{1Vcd}{10^{4/20}} = 0.5 Vcd
$$

#### 5.2. SUMA DE GANANCIAS Y DE PÉRDIDAS.

Para determinar si un sistema se comporta como un amplificador o como un atenuador, solo basta sumar las ganancias y restar las pérdidas de todos los dispositivos y si la suma resulta ser positiva esto significa que el sistema se comporta como un amplificador. En caso de que la suma resulte negativa el sistema se comporta como un atenuador.

En el Figura # 5,2.1.0, se representa a bioques las ganancias y las pérdidas de un sistema "S" definidas por una "G" y una "A" respectivamente.

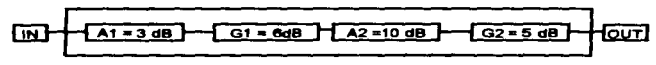

**FIGURA # 6.2.1.0** 

Determine el comportamiento del sistema:

$$
S = A_1 + G_1 + A_2 + G_2 = -3dB + 6dB - 10dB + 5dB = -2dB
$$

El sistema se comporta como un atenuador.

#### 5.3. NIVEL DE POTENCIA Y NIVEL DE VOLTAJE.

La expresión que relaciona una señal de entrada con una señal de salida puede ser referida a una potencia o a un voltaje de salida predeterminado como se ve en las siguientes expresiones:

$$
Nivel de Potencia: LP = 10Log\left(\frac{P}{Pref}\right)
$$

$$
Nivel de Voltaje: Lv = 20Log\left(\frac{V}{Vref}\right)
$$

# 5.3.1. EXPRESIONES REFERIDAS A UNA POTENCIA.

$$
\Pr\mathit{ef} = 1W \quad Lp = 10\text{Log}\left(\frac{P}{1W}\right) = [dBw]
$$

$$
\Pr\text{ef} = 1mW \quad Lp = 10\text{Log}\left(\frac{P}{10^{-3}}\right) = [dBm]
$$

## 5.3.2. EXPRESIONES REFERIDAS A UN VOLTAJE.

$$
\therefore Vref = 775mV \quad Lv = 20Log\left(\frac{V}{0.775}\right) = [dBU]
$$

$$
\therefore Vref = lmV \quad Lv = 20Log\left(\frac{V}{10^{-6}}\right) = [dBU]
$$

La razón por la cual se usó como nivel de referencia un voltaje de 775 mV se debe a que cuando este es aplicado a una resistencia de 600 Ohms se obtiene una potencia de disipación de 1 mW. Por lo tanto el nivel de potencia en dBm esta íntimamente ligado al nivel de voltaje en dBU a través de una carga de 600 Ohms.

## 5.3.3. EJEMPLO.

La potencia entregada por un sistema que cuenta con dos atenuadores, es de 30 dBm. Calcule la potencia en el punto P1 y a la entrada del sistema.

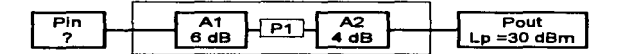

$$
Lp = 10Log \frac{Poul}{10^{-3}} = 30 dBm
$$
  
\n
$$
Pout = 10^{3}(10)^{-3} = 1
$$
 What  
\n
$$
S_2 = 10Log \frac{P1}{Poul} = 4 dB
$$
  
\n
$$
P_1 = 10^{2/3} \times (1) = 2.512
$$
 Watts  
\n
$$
S_1 = 10Log \frac{Pin}{P_1} = 6 dB
$$
  
\n
$$
Pin = 10^{3/5} \times P_1 = 10^{3/5} \cdot (2.512) = 10
$$
 Whatts

La relación de Potencia del sistema es de 1/10 con una atenuación de 10 dB. Existen algunos valores que pueden ser determinados directamente de las tablas Lazy Dog.

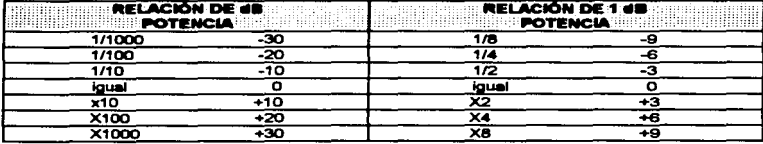

### 5.4. TABLAS LAZY DOG.

**TABLA # 5.4.1.** 

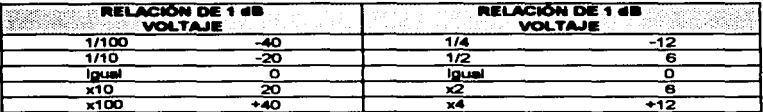

#### **TABLA # 5.4.2.**

#### 5.5. PREDICCIONES DE PROPAGACIÓN:

La dificultad de llevar a cabo una predicción de propagación de ondas confiable en un sistema de telefonía celular se encuentra siempre ligado al tipo de relieve en donde se encuentran ubicadas las estaciones base y al tipo de antena que definirán la forma de propagación.

A partir de estos dos factores si no se realiza un estudio minucioso sobre la distribución de los grupos de frecuencia, del tipo de antena que se esta usando, de su inclinación y de la potencia radiada por esta, es posible encontrarse con problemas de interferencia

# 5.5.1.1 PÉRDIDA DE PROPAGACIÓN EN EL ESPACIO LIBRE.

En la Figura # 5.5.1.1. la trayectoria entre la antena y la estación móvil se encuentra libre de obstáculos y de reflexiones de la señal. Es decir que existe una línea de vista entre la antena de la RBS y la antena de la unidad móvil.

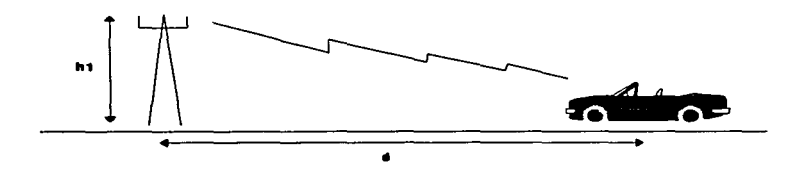

#### FIGURA \$.\$,1,1,; PÉRDIDA DE PROPAGACIÓN EN EL ESPACIO LIBRE.

Para determinar la pérdida de propagación en antenas isotrópicas solo basta aplicar la siguiente fórmule:

$$
Lbf = 20Log\left(\frac{4\pi d}{\lambda}\right) \quad [dB]
$$

Donde:

Lbf = P6rdidaa de transmisión en el espacio libre.

- d = La distancia entre el transmisor y el receptor
- $\lambda$  = c/f = Es la longitud de onda en metros, donde "c" es la velocidad d• la luz en el espacio libre en metros por segundo  $(300 \times 10^{-3})$  y  $\cdot$  r es la frecuencia en h = ciclos por segundo.<br>h = Es la altura de la antena, en nuestro caso es
- despreciada.

#### S.S.1.2. PROPAGACIÓN DE RADIO FRECUENCIA EN SUPERFICIE PLANA CONDUCTIVA.

Una segunda alternativa para calcular la pérdida de transmisión en antenas isotrópicas. es el uso de la fórmula para propagación sobre tierra plana conductiva considerando fenómenos de reflexión, como se muestra en la Figura # 5.5.1.2.

$$
L = 20 Log(d^2/h_1.h_2)
$$

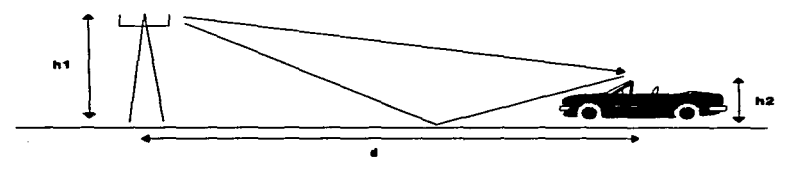

**FIGURA 6.6.1.2.: PROPAGACIÓN DE RADIO FRECUENCIA EN** SUPERFICIE PLANA CONDUCTIVA.

# 5.5.1.3. DIFRACCIÓN POR OBSTÁCULOS DE BORDES AGUDOS.

Otro fenómeno que es común en la propagación de radio frecuencias es la existencia de obstáculos de borde agudo entre el transmisor "Tx" y el receptor "Rx" como se muestra en la Figura # 5.5.1.3,

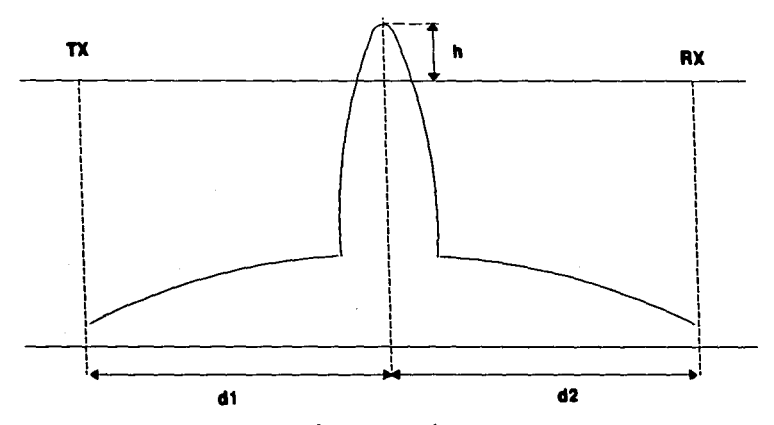

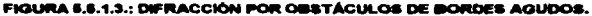

De acuerdo con la teoría de propagación de onda, un obstáculo intermedio entre el<br>transmisor y el receptor atenuaría la potencia del enlace. Para calcular dicha atenuación es necesario determinar el valor de V, el cual determinará la pérdida de difracción a partir de la Figura # 5.5.1.4.

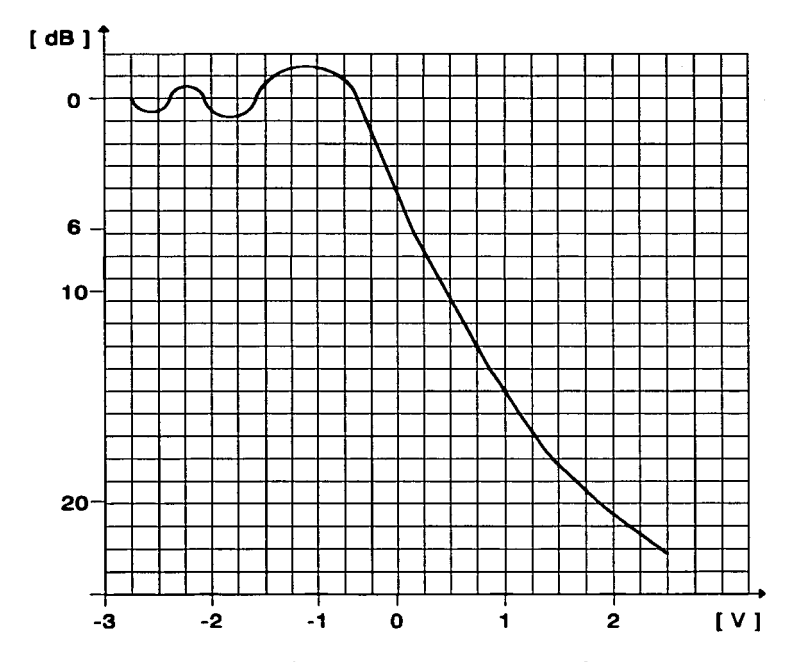

 $\mathbf{I}$ 

 $\ddot{\phantom{0}}$  $\frac{1}{2}$  $\ddot{\cdot}$ 

į

i

**FIGURA # 6.6.1.4. PÉRDIDA DE DIFRACCION POR OBSTÁCULOS<br>DE BORDE AGUDO A PARTIR DEL DIAGRAMA DE "V".** 

$$
\\ \text{Donde:} \ \ V = h \sqrt{\frac{2(d_1+d_2)}{\lambda(d_1,d_2)}}
$$

### 5.5.2. TEOREMA DE OKUMURA.

 $\ddot{\phantom{a}}$ 

Las fórmulas de los casos anteriores se basan en simples modelos de trayectoria de radio. Aunque parecen complicadas, ninguna de éstas fórmulas toman en consideración el tipo de terreno y de vegetación en el cual se a establecido el enlace.<br>Un método más certero que involucra a estos dos factores es el de usar datos empíricos de ondas de radio. Dichos datos empíricos fueron recopilados y analizados<br>por el ingeniero Japonés Okumura en el año de 1968. El resultado de estas mediciones aparecen como diagrmmas que muestran la relación entre la Intensidad de campo y la distancia para un gran número de variables tales como la altura de la antena y el tipo de terreno.

A partir del análisis de Okumura se determinaron cinco diferentes clases de terrenos definidos como:

- 1. Terreno casi llano.
- 2. Terreno montañoso.
- 3. Cadenas montañosas aisladas.
- 4. Terreno con declives.
- 5. Trayectoria mixta de tierra y mar.

Para cada clase de terreno, existe una atenuación particular definida como factor de corrección y el cual esta representado en la Figura # 5.5.2.0.

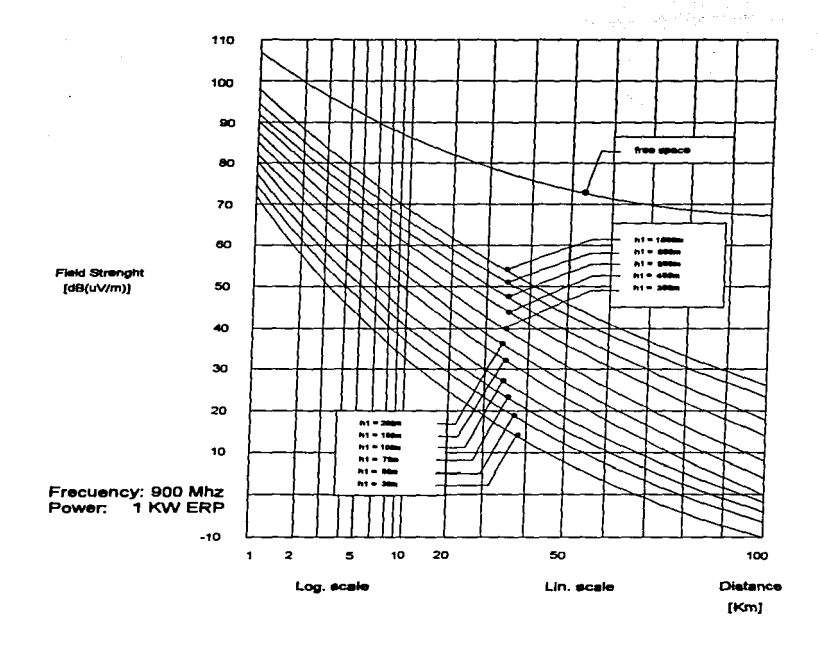

#### **FIGURA # #.6.2.0.: INTENSIDAD DE CAMPO PARA DIFERENTES ALTURAS.**

Esta figura ilustra la intensidad de campo recibida a 1.5 m del nivel de piso por la unidad móvil en función de la distancia y de la altura "h1" de la antena de la RBS. A continuación se mostraran los 3 factores de corrección más usuales.

# 5521 FACTOR DE CORRECCIÓN PARA TERRENOS MONTAÑOSOS.

En le Figura # 5.5.2.1. se ilustran las características de propagación en terrenos **irrequieres** 

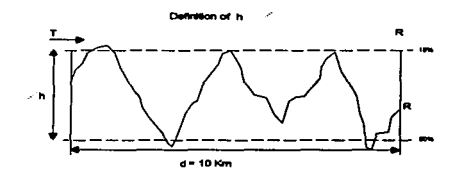

 $K$  (dB)

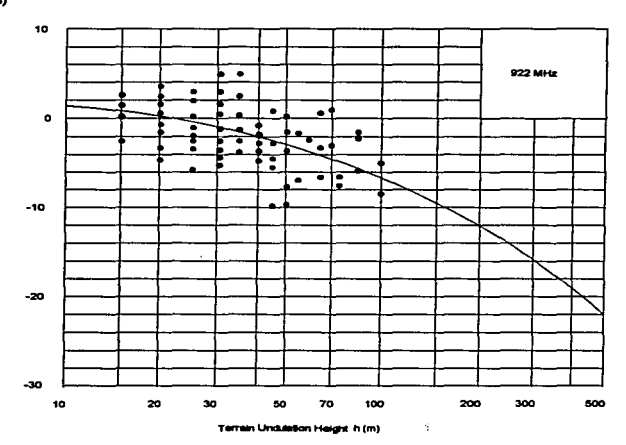

٠

#### FIGURA # 8.6.2.1.; FACTOR DE CORRECCIÓN Y DE DEFINICIÓN (K) **PARA TERRENO MONTAÑOSO.**

## 5.5.2.2. FACTOR DE CORRECCIÓN PARA UNA CADENA MONTAÑOSA AISLADA.

En la Figura # 5.5.2.2, se ilustra una atenuación adicional cuando la trayectoria de radio se ve obstruida por una cordillera.

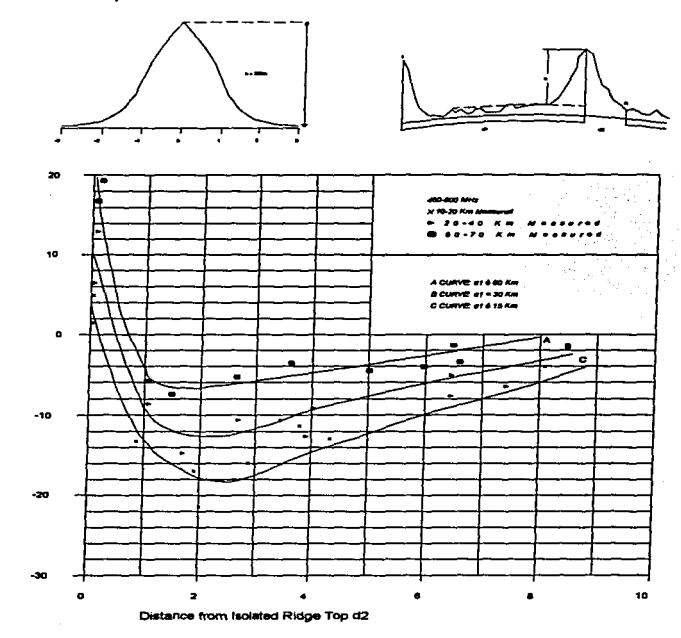

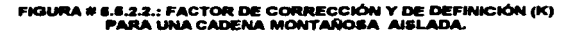

54

 $K$  (dB)

# 5.5.2.3. FACTOR DE CORRECCIÓN PARA UNA TRAYECTORIA MIXTA DE TIERRA Y MAR.

En la Figura # 5.5.2.3, se muestra la influencia del agua y de la tierra en conjunto sobre la propagación de onda.

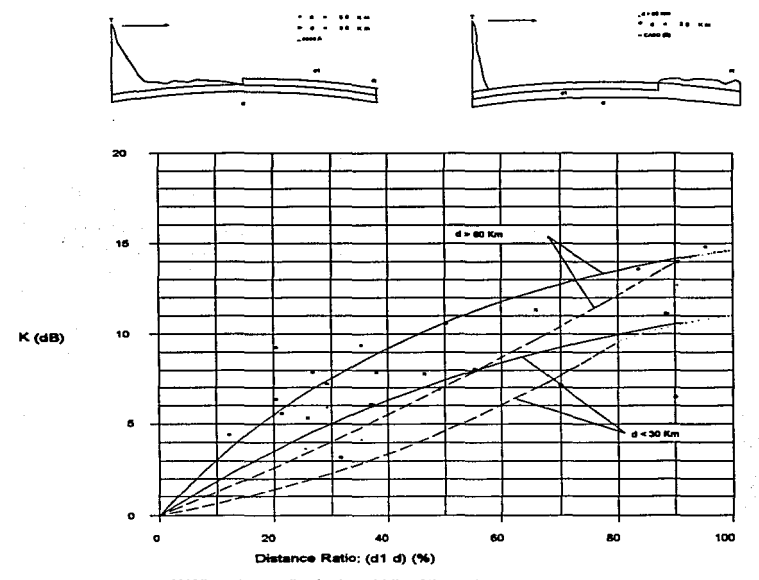

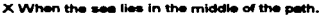

#### FIGURA # \$.8.2.3.: FACTOR DE CORRECCIÓN Y DE DEFINICIÓN (K) PARA UNA TRAYECTORIA MIXTA DE TIERRA Y MAR.

# 5.9. COMPARACIÓN DE METODOLOOIAS.

Comparemos el modelo de Okumura con las fórmulas para la propagación en el espacio libre y sobre tierra conductora plana respectivamente.

Supongamos los siguientes datos del sistema.

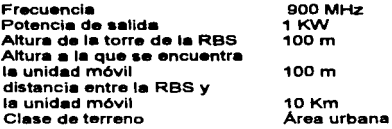

# 5.9.1. PROPAGACIÓN DE ONDA EN ESPACIO LIBRE.

$$
Lbf = 20Log \frac{4\pi}{\lambda} = 20Log \frac{4\pi}{c}
$$

$$
Lbf = 20Log \left(\frac{4\pi (900000000)}{299790}\right) = 9153dB
$$

### 5.6.2. PROPAGACIÓN DE ONDA DE RADIO SOBRE TIERRA PLANA CONDUCTIVA.

$$
L = 20. Log \frac{d^2}{h_h h_i} = 20. Log \left( \frac{10000^2}{100.(100)} \right) = 80 dB
$$

## 5.9.3. PROPAGACIÓN DE ONDA A PARTIR DEL MODELO DE OKUMURA.

En la Figura # 5.5.2.0., el valor determinado para dichas condiciones es de 45  $dB($   $\mu$ V/m). No se hacen correcciones en el caso de áreas urbanas..

## 5.9.4. ANÁLISIS DE LOS RESULTADOS.

Comparando los tres resultados determinados se observa que las fórmulas anallticas proporcionan un valor de Intensidad de campo mayor que los diagramas empfrlcos de Okumura.

Una explicación a esta diferencia se debe a que ninguna de las dos fórmulas analíticas toma en consideración los efectos del terreno sobre I• aeftal.

En la Tabla # 5.6.4.0. se muestra més a detalle dicha discrepancias:

 $-$  A partir de la siguiente relación se calcula la potencia recibida:

$$
Pr(dBm) = E(dB) - 2Log f(MHz) - 772
$$

- También es factible calcularia pérdida total de transmisión en el sistema:

$$
\begin{aligned} \Pr(dBm) &= 10Log \frac{\Pr(W)}{1(W)} \quad \Rightarrow \quad \Pr(W) = 10^{\frac{\Pr(\text{d}^m n) - 10}{10}} \\ S &= 10Log \frac{Pf(W)}{\Pr(W)} \end{aligned}
$$

Donde : pt (W) = Potencia de Transmisión = 1 kW

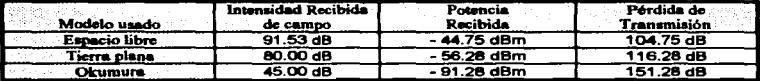

#### TAM.A # 6 6.4 6

### 5.7. FORMULA BÁSICA DE HATA.

والمعامل فالروايد للمربط المستقد

Como se mostró en los modelos anteriores el uso de las estadísticas para determinar los diagramas y tablas empíricas son mucho más confiables que basarse en las fórmulas analíticas ya descritas.

Para que el uso de los resultados estadísticos sean mucho más eficientes es necesario contar con un softWare que tenga la capacidad de procesar y analizar dichos resultados.

Esta fue la finalidad del Ingeniero Japon6s Hata que presentó en 1980 un reporte del an611sls de los resultados de Okumura.

El lng. Hata presentó una serie de fórmulas empíricas que se aproximan a los diagramas de Okumura.

Para que sean aplicables al software de Hata es necesario digitalizar el perfil del terreno en estudio para obtener una predicción de propagación de onda del área.

La fórmula básica presentada por Hata es la siguiente y calculada para zonas urbanas o para terreno "casi llano".

$$
L = 128 - 26.16 Log(f) + 13.82 Log(h1) - (44.9 - 6.55 Log(h1)) Log d
$$

Donde:

*t* = frecuencia en MHz

.<br>h1 = altura a la que se encuentra ubicada a antena en metro.<br>d = distancia entre el transmisor y el receptor en Km

Para áreas diferentes a las zonas urbanas es necesaria aplicar ciertas modificaciones.<br>a la fórmula anterior.

Para zonas suburbana:

$$
L(suburbana) = Lp - [5.4 + 2(Log(f/28))^2]
$$

Para zonas abiertas.

$$
L(abiera) = Lp - \left[40.94 - 18.33Log f + 4.78(Log f)^{2}\right]
$$

# CAPITULO VI

# PRINCIPIOS Y DISEÑO DE UNA RED CELULAR

## 8.1 RELACIÓN SEliiAL A RUIDO Y SEl\IAL A INTERFERENCIA.

Uno de los principales objetivos en la planeación de un sistema celular es el de manejer un gran número de abonados por célula dentro de un nivel aceptable de calidad de habla y de grado de servicio GOS.

El diseño de una red celular debe permitir una crecimiento sucesivo de la capacidad. del sistema a medida que vaya aumentando el número de abonados.

Por lo tanto el reuso de frecuencias es indispensable dado a que existe un nómero limitado de frecuencias. Por otra parte, el hecho de reutilizar conjuntos de frecuencias organizados bajo un patrón definido como •CLUSTER• suele disminuir las interferencias por reuso de frecuencias (o tambil&n conocidos como interferencias de co-canal). Para que las interferencias de co-canal no lleguen a interferir en la calidad del servicio es necesario que nuestra señal portadora "C" (Carrier) sea mayor que el nivel de interferencia total de co-canal "l" (interference) y por consecuencia también m•yor al nivel de ruido •N· (Noise) captado por los receptores del sistema. De estos nuevos conceptos obtenemos fas siguientes relaciones:

La relación senaf a Ruido y fa relación senal a Interferencia definidas como C/N y C/I respectivamente.

Para conservar una calidad adecuada de habla, la relación C/J por Jo menos debe ser de 8 dB mientras que la relación C/N puede varia entre 8 dB a 18 dB. Un caso Ideal seria que el sistema mantuviera una relación en que C/I = C/N =18 dB, pero solo se da cuando casi no existe tráfico telefónico o no existe reuso de frecuencias.

El primer paso para establecer un sistema celular en cualquier zona, es el de ubicar de manera estrat6gica pocas Estaciones Base con una amplia área de cobertura. Conforme vaya creciendo la demanda de tráfico se irán integrando nuevas RBS's al sistema y por lo tanto nuevos canales de voz. Al encontrarnos en el caso de haber utilizado todos loa grupos de frecuencias disponibles es necesario recurrir a un proceso de reuso de grupos de frecuencias como se ilustra en Ja Figura # 6.1.1.0.

Para llevar a cabo este proceso es necesario formar una distribución de canales por grupos conocida como CLUSTER y el cual se encuentra Ilustrado en la Figura # 6.1.2.0. Existen varios tipos de CLUSTER como el 3/9, 4112 *y* el 7121 que son los més comunes y también se Je conocen como rejillas de c6Jufas. La relación •7121· significa que el conjunto de frecuencias del sistema está dividida en 21 grupos de canales los cuales se encuentran localizados en 7 Estaciones Base, es decir 3 grupos por Radio Base. Para identificar los grupos de canales se les asigna una letra para cada Radio Base del CLUSTER y un número para cada sector de una misma RBS. Todas las frecuencias destinadas para la telefonía celular se encuentran divididas en 2 grupos principales que son la banda "A" utilizada por todas las compañías asociadas a AMCEL *y* la banda ·e· utilizada por TELCEL.

La representación teórica del área de propagación de una célula es la de un hexágono. Al ser conjuntades dichas áreas para formar un CLUSTER existe una delimitación bien definida donde cada lado del hexágono hace frontera con una RBS vecina. Sin embargo en la realidad la frontera existente entre las áreas de propagación de RBS<br>vecinas no esta bien definida. Existe un traslape entre ella conocida como el "Umbral" de \*Hand-off". Al encontrarse un Abonado en esta área requiriendo establecer un enlace celular tiene la posibilidad de ingresar tanto al sistema de una RBS como al del otro sistema. Lo único que puede definir la vía de ingreso es la saturación de alguno de los dos sistemas.

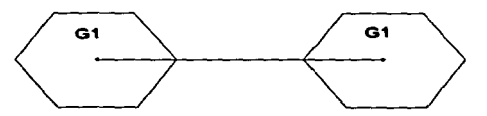

FIGURA # 6.1.1.0.: REUSO DE FRECUENCIAS.

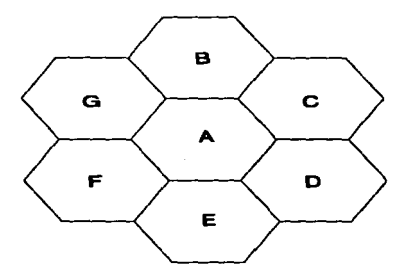

FIGURA # 6.1.2.8.: GRUPO DE CANALES QUE FORMAN<br>UN CLUSTER DEL TIPO 7.

#### 9.2. DISTANCIA DE REUTILIZACIÓN EN BASE A LA RELACIÓN C/l.

Al recurrir al método de reuso de grupos de canales se produce un fenómeno de interferencia de Co-canal ( C/I ) el cual debe ser reducido al mlnlmo. Para reducir al mínimo dicha interferencia es necesario recurrir a un ajuste en el área de propagación de las células de las RBS.

Por otra parte la distancia de reuso depende directamente del número de frecuencias •N•, que •• usar•n en el patrón de reuso de can•I••. Cuanto m6s grande sea ·N-. m6s larga ser6 la distancia entre las c61ulas que utilicen el mismo grupo de frecuencias.

El primer paso para determinar el numero de frecuencias •N• - calculando la relación "D/R" donde "D" es la distancia entre las dos RBS a las cuales se les va aplicar los mismos grupos de frecuencia y •R• es el radio de propagación de la c61ula como se muestra en la Figura # 6.2.1.0.

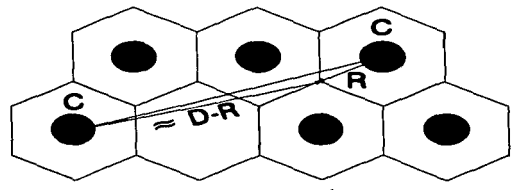

FIGURA 6.2.1.0.: RELACIÓN D/R

En base a esta diagrama encontramos que:

$$
D/R = \sqrt{3. N}
$$

Idealmente se requiere de un valor de 18 dB para la relación C/l con la finalidad de mantener un nivel de servicio de habla garantiZado. Sin embargo cuando existen varias interferencias de co-canal, es necesario Incluir un margen de seguridad . Mientras m6& c61ulas vecinas tenga una c61ula en cuestl6n, m6• grande ser• el factor de Interferencias. Consideremos seis interferencias posibles que es el peor de los casos dentro de un patrón regular celular. En este caso el margen es determinado de la siguiente manera:

$$
10\,Log\,6=7.78\,dB
$$

Como se requiere mantener una proporción de C/l ideal de 18 dB, el margen de seguridad de 7.78 dB es agregado a este valor como se muestra en la siguiente formula:

$$
40 Log \left( \frac{D-R}{R} \right) = (18 + 7.78) dB
$$

$$
\frac{D-R}{R} = 10^{25.78/40}
$$

$$
D/R = 4.41 + 1 = 5.41
$$

Por lo tanto la cantidad mínima de grupos de frecuencia "N" es de:

$$
\sqrt{3.N} = 5.4
$$

$$
N = 9.76
$$

Sin embargo, como los únicos valores que "N" puede tomar son 9, 12 o 21, el valor<br>más cercano a 9.76 es cuando N = 12. Es decir que se requiere de 12 grupos diferentes de frecuencias para este caso en específico.

En la Figura # 6.2.2.0, se representa el patrón de radiación ideal de una célula sectorial la cual es generada desde una RBS localizada dentro de una red celular.

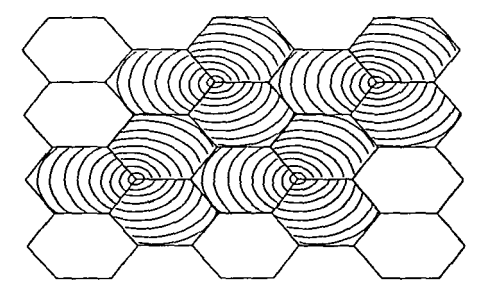

**FIGURA 6.2.2.0.: CÉLULAS SECTORIZADAS** 

Una célula sectorial normalmente tiene menos problemas de interferencia que una célula omnidireccional dado a que ésta maneja una área de propagación mayor que la sectorial. Generalmente la célula sectorial es usada para darie servicio a una área determinada y dependiendo del tráfico que se genere, se determinara, el tamaño de la célula y de la cantidad de canales de voz que se maneiaran.

Es factible determinar la posición de las células de Co-canal en un patrón regular de células donde no se conoce a "N", a partir de la siguiente formula:

$$
i^2 + ij + j^2 = N
$$

Donde "i" y "i" son coordenadas cuya unidad es "R", el radio de la célula.

**Construction Construction Construction** 

The control of the control of the Confederation of the

Por ejemplo en el caso de utilizar un Cluster del tipo 7/21, el método de determinar Por ejemplo en el caso de utilizar un Cluster del tipo 7/21, el método de determinar<br>tanto a "l" como a "j" es el siguiente:<br>En base a la Figura # 6.2.3.0., primeramente se recorre una unidad "R" desde la célula

·F2· hacia la derecha fijando asl el valor de ·r en 1 y posteriormente •• gira 60 grados en dirección contraria • la de 1•• manecill•• de un reloj para poder alinearse al centro de la c61ula ·F1· y se avanza 4 unidades •R• par• ·r como se muestra en la Figura# 6.2.3.0.

Por lo tanto encontramos que:

$$
i^2 + ij + j^2 = 1^2 + (1)(4) + 4^2 = 21 \quad Grupos
$$

Lo que significa que el patrón de distribución dentro del Cluster es de 21 grupos de frecuencias, 3 por RBS, por lo que se requiere de 7 RBS'a. En otras palabras estamos hablando de un Cluster 7121.

De igual manera es factible calcular el valor de "N" para un Cluster 3/9 y 4/12 donde los vailores de •i• y •j• son (0,3) y (2,2) respectivamente como se muestran en las Figuras #  $6.2.4.0.$  y en la Figura #  $6.2.5.0.$ 

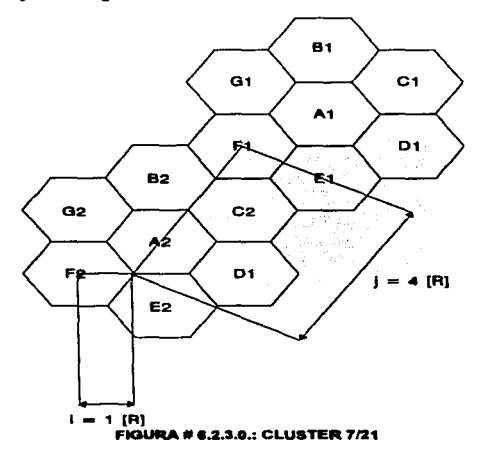

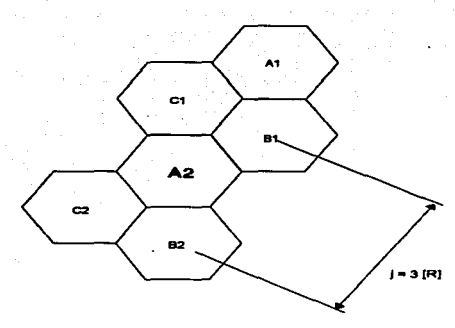

**EXNIM RA # 6.2.4.0.: CLUSTER 3/8** 

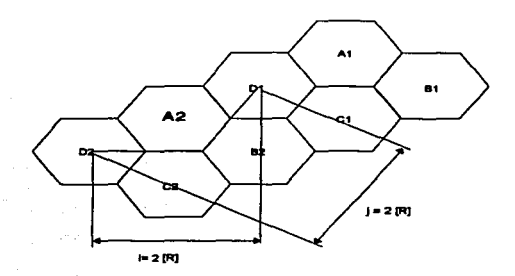

**FIGURA** 1.2.6.0.: CLUSTER 4/12
## 9.3 CAPACIDAD DE TRÁFICO CON UN Cll ADECUADO:

Supongamos que estamos a punto de planear un sistema que cuenta con un número limitado de canales \*M". Si se usa un patrón celular uniforme con "N" grupos de canal, la cantidad de canales por grupo de canal serdi determinado en base a la relación M/N.

L• capacidad especifica por canal, puede ser calculada con el uso de las Tablas de Erlang para un grado de servicio determinado. Cuanto más pequeño sea el valor de •N•, mayor serdi el número de canales por célula y por consecuencia tambi6n el nivel de eficiencia por canal aumentara.

Por otra parte un bajo valor de "N• produciré en la relación C/I una disminución en su amplitud la cual puede repercutir en Ja calidad del servicio: Por lo tanto podemos deducir que existe una transacción inherente entre la capacidad de manejo de tráfico por c61ula y la calidad de habla.

De lo anterior sabemos que para una "N" determinada, la capacidad por célula es constante. Sin embargo, el érea de Ja célula es proporcional al cuadrado del radio de fa célula, así la capacidad por unidad de área será inversamente proporcional al área de la célula. Para una "N" determinada, la capacidad de manejo de tráfico se reducirá a una cuarta parte en cuanto ae divida el radio de la c61ula entre 2.

# 9.4 SUBDIVISIÓN CELULAR DE UNA RED CELULAR.

Dentro de una red celular, mientras más pequeña sea el área de propagación de una célula mayor ser6 au capacidad de manejo de tréfico. Sin embargo el constituir una red de mlcro-celulas no serla la solución al manejo de tr6fico dado a que se requeriría de una alta inversión que no necesariamente es la más adecuada debida a que se desperdiciaría parte del sistema en las 6reas donde el tr6fico fuera muy bajo.

Por lo tanto es necesario aplicar una metodología que ajuste el tamaño de cada célula en base a la demanda del tráfico que se genere en cada sitio. Inicialmente se<br>implementa una red con una área de propagación por célula relativamente grande y implementa un• red con una érea de propagación por célula relativamente grande y eat6nd•r que se Ira ajustando conforme vaya creciendo dicha demanda: Cuando en una 6rea determinada comienza a presentar problemas de saturación en sus V.C.'s el sistema necesitara crecer Implementando nuevas RBS's en las areas de saturación. Esta acción provocara que existan diferentes tamaños de células: Donde la generación de tráfico sea mayor, menor será el área de propagación por célula y en caso contrario el área de propagación será mayor.

Este m6todo recibe el nombre de división celular y su evolución se presenta en las Figura # 6.4.1.1. en la Figura # 6.4.1.2. y en la Figura # 6.4.1.3.

# a.4.1. EVOLUCIÓN DE UNA RED CELULAR.

Al momento de implementar un sistema celular dentro de una nueva zona, se usan RBS's con una sola célula que tiene una área de propagación máxima conocidas como RBS's Omnidireccionales. En la Figura # 6.4.1.1. se muestra un patrón de 7 grupos con una área de propagación del tipo Omnidireccional.

Posteriormente los patrones de radiación Omnidireccionales son divididos en tres patrones de radiación para formar RBS's Sectoriales como se muestra en la Figura # 6.4.1.2. A este tipo de configuración se le conoce como patrón 7121 o división celular 1:3.

En el siguiente paso conforme vaya aumentando la demanda de tr6fico ser6 necesario reducir las áreas de los patrones de radiación de las RBS's existentes para poder Insertar nuevas RBS's como se muestra en la Figura # 6.4.1.3. A esta subdivisión se le conoce como división celular 1:4.

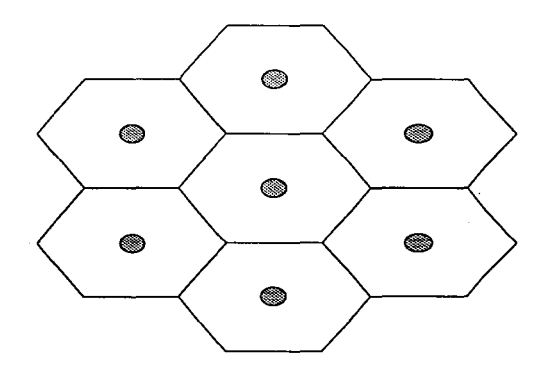

FIGURA # 4.4.1.1.: PATRÓN DE 7 ORUPOS OMNIDIRECCIONALES.

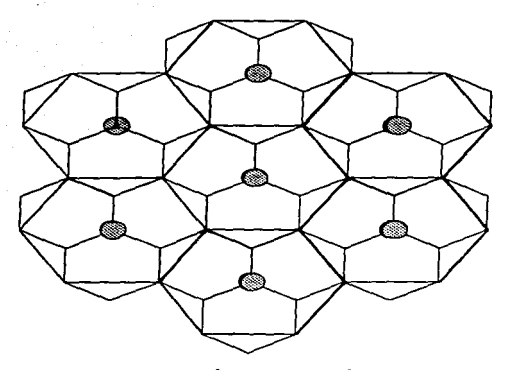

FIGURA # 6.4.1.2.; PATRÓN 7/21 O DIVISIÓN CELULAR 1:3

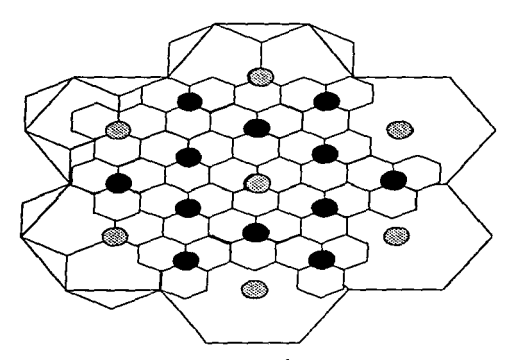

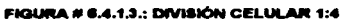

a<del>lika kekala</del> kata sahiji dan menjadi kecamatan dan menganji dan ke dalam kecamatan d

# e.s. REOIÓN DE TRANSICIÓN.

idealmente la reutización de un patrón uniforme implica una densidad constante de tráfico sobre toda el área de servicio de un sistema. Sin embargo, en la práctica la densidad de tr6fico varia de manera inconstante dependiendo de varios factores como la densidad de población, el nivel económico, el tipo de uso de suelo *y* de los tiempos picos.

Por ello, es muy común que se usen células de diferentes tamaños en diferentes partes del sistema: Las c61ulaa de menor radio de propagación •• usan en donde el índice de tráfico sea elevado y de manera contraria, mientras mayor sea el radio de propagación menor será el indice de tráfico generado por los abonados. En la figura # 6.5.0.0. se muestra un sistema celular en donde se tienen varias RBS's con diferentes tamaños y formas de propagación.

El hecho de contar con diferentes radios y formas de propagación nos lleva a un enálisis en la distribución de los grupos de frecuencias en cada una de las células para evitar interferencias de co-canal. Generalmente, llega un momento en que ya no es posible insertar una nueva célula sin provocar problemas de interferencia. En ese momento es necesario efectuar una "reentonación" de todo el sistema para poder evitar los problemas de interferencia presentes y futuras. Algunas veces este tipo de reestructuraciones resultan costosas pero son disposiciones inevitables que se tienen que contemplar dentro del proceso de expansión celular.

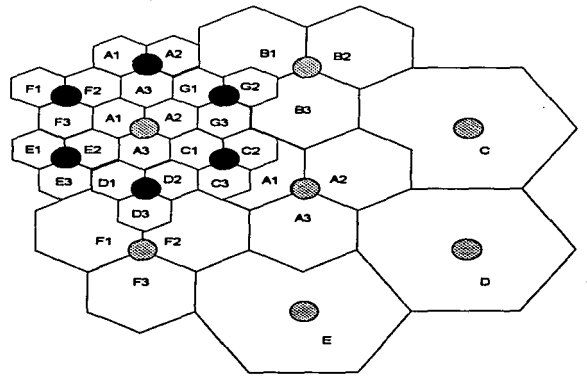

FIOUftA #e.e.o.o.

#### e.e. CAPACIDAD FINAL DE TRÁFICO.

Después de haber pasado por diferentes etapas de expansión en el diseño de un sistema celular, es tiempo de calcular la capacidad de manejo de trafico de dicho sistema.

Supongamos que comenzamos con un sistema donde el radio por célula es de 14 Km y con un Cluster de 7 células. Posteriormente estas células son sometidas a tres divisiones subsecuentes. la primera formando un Cluster 7/21, la segunda creando una subdivisión 1:4 y la ultima formando otra división 1:4.

Por otra parte, supongamos que el sistema cuenta con 294 canales de voz y que su capacidad de tr41fico esta regido por los siguientes par6metros: 0.02 Erlang por abonado y 5'% de grado de servicio (GOS). En la Table# 6.6.0.0. se han resumido los slgulent .. resultados donde D:O/Km2 es determinado por 1• relación de una superficie de un hex6gono:

$$
S=\frac{3R^2}{2}\sqrt{3}
$$

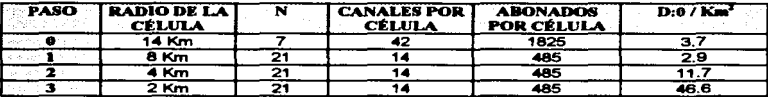

#### TAllLA#e.e.O.O.

Como podemos ver en la Tabla # 6.6.0.0 .• la capacidad de tráfico se reduce después de la primera división celular. Esto se debe a una disminución en la eficiencia de las troncales causada por la reducción de canales por c6lulas. Sin embargo en las siguientes subdivisiones la capacidad de abonados por célula sigue siendo la misma  $m$ ientras que la capacidad por  $Km^2$  aumenta cuatro veces más entre la primera división 1:4 y la segunda división 1:4.

# 9.7. ASIGNACIÓN CELULAR.

Si un sistema de células utiliza los 333 V.C.'s correspondientes a la banda "B", este es conocido como un •cluster" y por lo tanto no existe el reuso de frecuencias dentro de dicha conjunto. Sin embargo como los 333 V.C.'s por lo general no son suficientes para cubrir la demanda de tráfico de un sistema, es necesario recurrir al reuso de frecuencias por ca-canal insertando nuevos Cluster alrededor del Cluster inicial.

Existen tres configuraciones diferentes de Cluster que son:

- 1. El patrón de 9 células sectoriales o 3 células omnidireccionales repartidas entre 7 RBS's.
- 2. El patrón de 12 células sectoriales o 4 células omnidireccionales repartidas entre 4 RBS's.
- 3. El patrón de 21 células sectoriales o 7 células omnidireccionales repartidas entre 7 RBS's.

En el caso del Cluster con el patrón 7/21, las 21 células son distribuidos como se muestran en la Figura # 6.7.0.0.

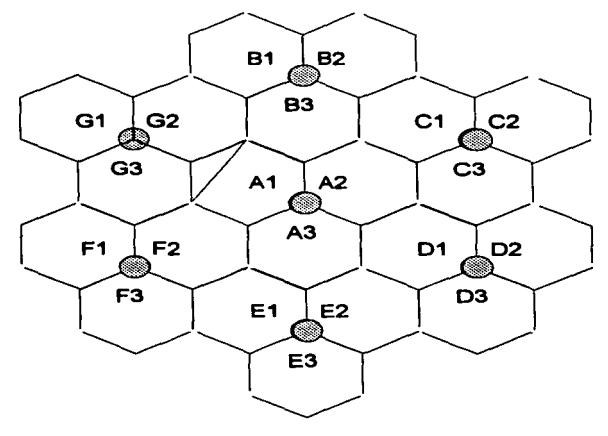

**FIGURA 6.7.0.0.: CLUSTER 7/21** 

and an extraction of the contract of the

# 6.7.1. DISTRIBUCIÓN DE CANALES POR CÉLULA:

A continuación en la Tabla # 6.7.1.1. y en la Tabla # 6.7.1.2. se aplica una división de canales para un Cluster del tipo 7/21 en el<br>sistema AMPS tanto para la banda A, A' y A" como para banda B y B'.

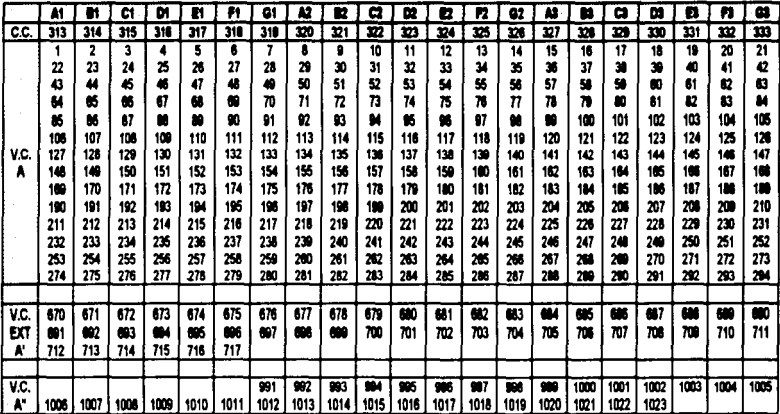

TABLA 6.7.1.1.: SISTEMA AMPS PARA LA BANDA A

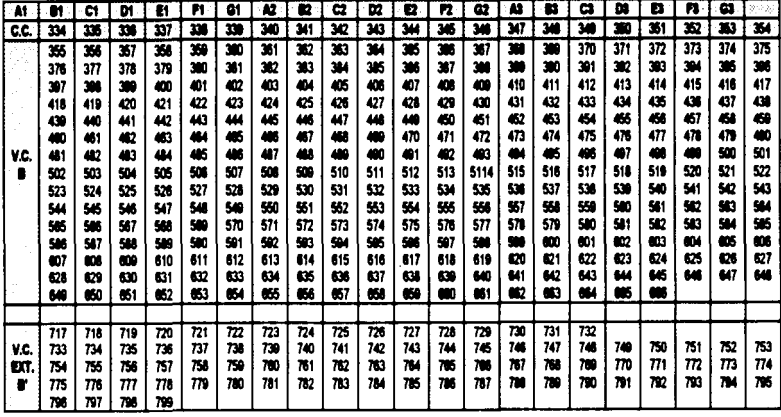

# TABLA 6.7.1.2.: SISTEMA AMPS PARA LA BANDA B.

# 6.7.2. FRECUENCIA DE TRANSMISIÓN Y DE RECEPCIÓN POR CANAL.

A continuación se presenta una relación de frecuencias tanto en transmisión como en recepción correspondientes a los canales de voz y a los canales de control de las bandas A y B sistema AMPS.

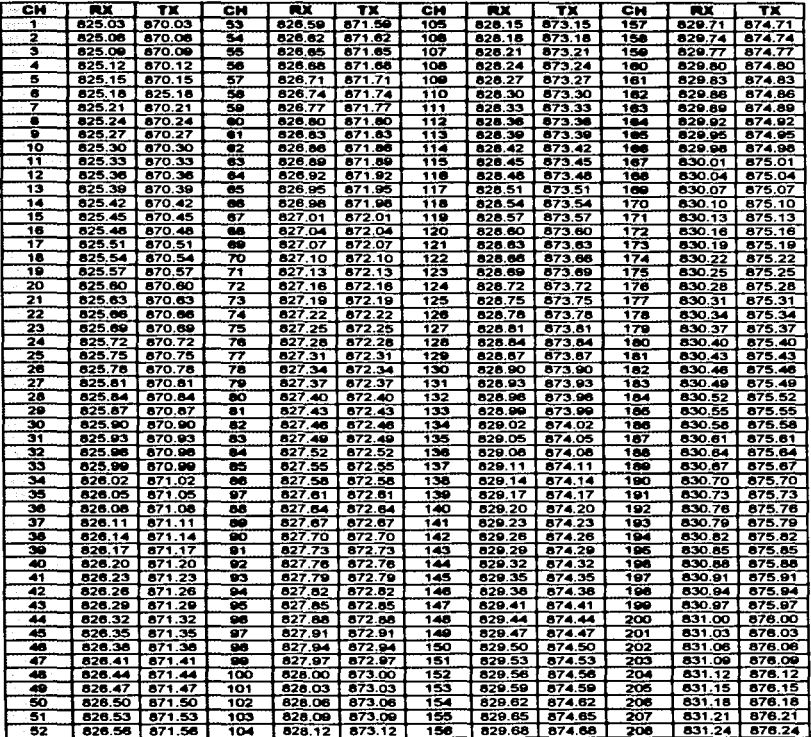

ï f  $\ddot{\phantom{0}}$ 

 $\cdot$ 

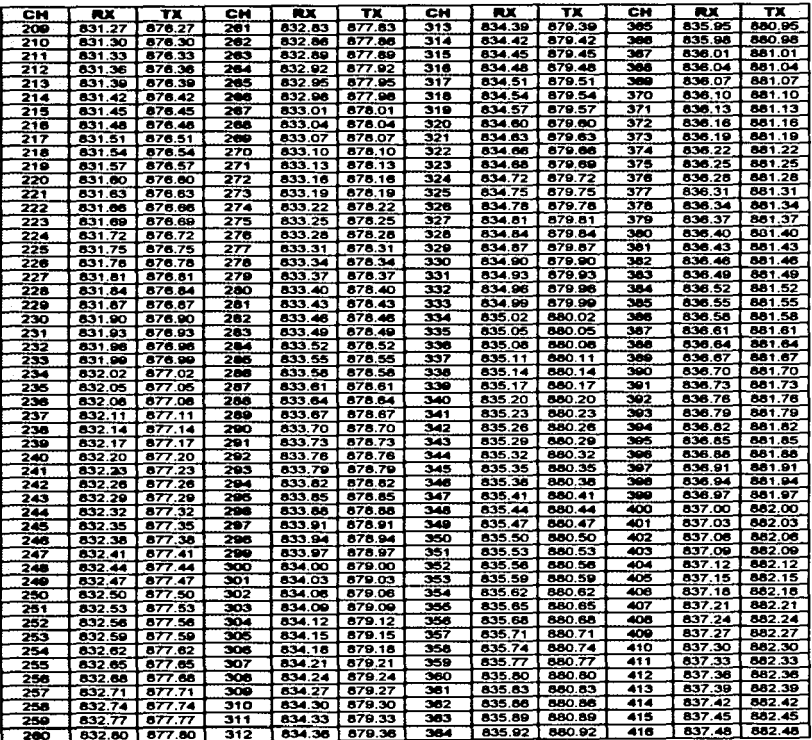

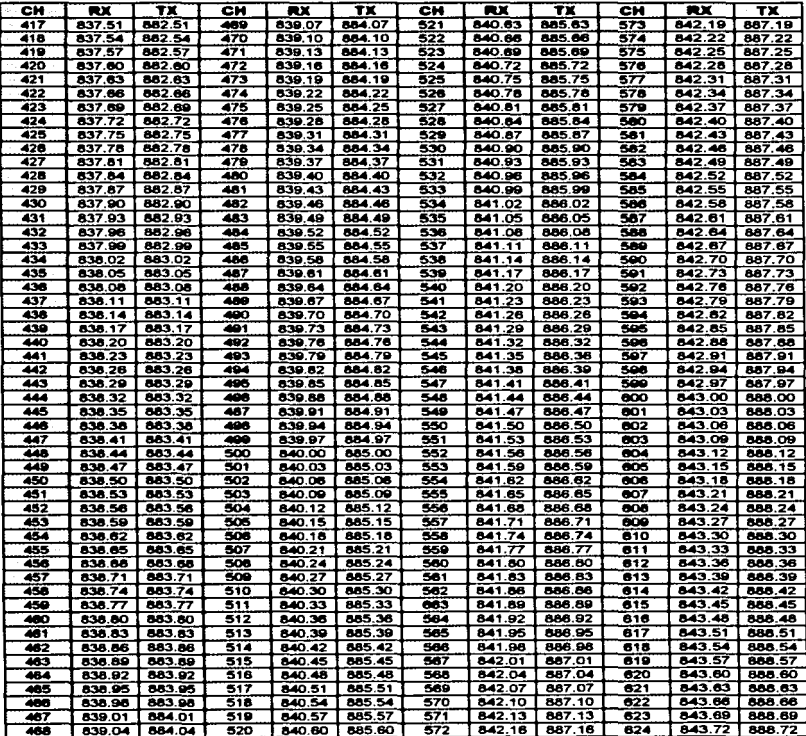

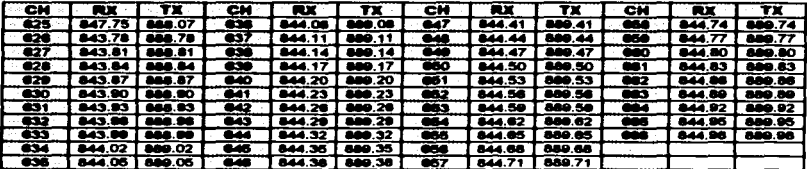

# CAPITULO VII

# **MÉTODOS DE COMPROBACIÓN** EN LA PLANEACIÓN CELULAR.

#### 7.1. ANTECEDENTES DEL SISTEMA CELULAR.

Anteriormente al sistema celular fue establecida una red similar conocida como sistema de redes de radio móvil cuya finalidad en su planeación era la de obtener una máxima cobertura de servicio con una mínima cantidad de sitios y por consecuencia con un costo mlnimo en la constitución de la red.

En la planeación tradicional, para llevar a cabo una m6xima cobertura, se ubicaban los sitios en localidades elevadas y provistos de potentes transmisores. Una desventaja de este método es que las distancias de reuso de frecuencias son demasiado grandes y por lo tanto la capacidad del sistema es pequeña.

En cambio en los sistemas actuales de telefonía celular móvil el objetivo de la planeaclón es el de constituir 6reas de cobertura iniciales que posteriormente serai modific•das para responder a una demanda creciente de abonados ya sea ingresando nuevos V.C. 's a las RBS's existentes o integrando nuevas RBS's a la red celular. En este tipo de sistemas el abonado puede tomar cualquier frecuencia libre para establecer su enlace, es decir que no existe una frecuencia predeterminada por abonado, sino que existe una disponibilidad constante de las frecuencias libres y de esta manera una optimización de los recursos. Al parecer la inversión para establecer una red celular es mayor a la que se describió en el sistema anteriormente. Sin embargo es una inversión bien entendida ya que sus ingresos son mucho més grandes al que pudiera proporcionar un sistema de redes de radio móvil.

Para qua un sistema celular pueda crecer gradualmente es necesario contar con un método de planeación y equipos que puedan interpretar y corregir las deficiencias de dicho crecimiento.

# 7.2 MÉTODOS ESTADÍSTICOS Y DE MEDICIÓN.

Existen programas especializados que generan bases de datos y realizan predicciones de propagación. Por ejemplo es factible digitalizar un mapa de cierta érea para que posteriormente sea analizado por un programa que determinara tanto la cobertura de radio frecuencia como el ambiente electromagn6tico del airea.

Para que la predicción en proceso sea m6s cercanas a la realidad es necesario complementar el programa con datos adicionales sobre el uso de suelo y las caracterfstlcas de la superficie.

Posteriormente las predicciones serán comparadas con los resultados de la investigación en campo para confirmar la veracidad de los diversos algoritmos usados en el programa. En caso de existir una gran discrepancia entre los valores de la predicción y loa de la investigación ser6 necesario ajustar algunos parámetros del algoritmo para obtener una mejor predicción del modelo.

Los diferentes medios con los que se cuenta para efectuar una investigación tanto de campo como de predicción son:

- Una de las herramientas m6a Importantes en la predicción de propagación de radio frecuencias ha sido el paquete denominado •PROPAc· el cual significa •PROPAGA.TION PACKAGE•. Este paquete tiene la versatilidad de digitalizar la reglón en eatudio para poder obtener una estimación del comportamiento del sistema dentro de un margen de error de predicción "típica" de ± 2.5 dBm. Los resultados de la predicción son trazados en un acetato a una escala estándar *y* es sobre puesto al mapa correspondiente del 6rea en estudio.
- Para comprobar la veracidad de los resultados obtenidos es necesario salir al campo para tomar mediciones de Intensidad y compararlos con las predicciones para lo cual es indispensable contar con equipos como el "REGUS" que significa "REGISTRATION UNIT FOR SURVEYS" o el "RSAT" que significa "REAL TIME SYSTEM ANALYSIS TOOL<sup>®</sup> que miden la intensidad de campo en dBm en un punto definido del área en estudio.

#### 7.3 PAQUETE DE PREDICCIÓN "PROPAC".

El paquete de predicción PROPAC fue constituido para presentar tanto predicciones de propagación en base a la información que se extrae de los mapas digitalizados y de las predicciones anteriores, como el de analizar y optimizar el modelo presentado.

Para manejar estos conceptos fue necesario diseñar tres archivos dentro del paquete PROPAC que son:

- PRED: El archivo PRED fue diseñado para predecir programaciones. El resultado  $\bullet$ de la predicción sirve como base de datos al planear una red celular. Este archivo representa el núcleo del sistema PROPAC mientras que los archivos TOP *y* SURV pueden ser incluido• como subsistemas independientes. Los resultados de las predicción de PRED son almacenados en una base de datos del sistema TOP y reutilizada por PRED para efectuar su an61isis final.
- TOP: El subarchivo TOP fue dlset\ado para extraer información de mapas digitalizados tal como la topologla, el tipo de uso de suelo e Información sobre predicciones anteriores. La Información es introducida a una base de datos que será usada posteriormente por los archivos PRED *y* SURV, ya sea para un proceso de digitalizacl6n y/o para usar las bases de datos sobre el tipo de uso de suelo. Es posible adquirir ta base de datos de determinada zona si esta se encuentra ya procesada y en caso de que no solo basta procesarla.
- SURV: El subarchlvo SURV ha sido diser\ado para procesar y analizar los datos de las mediciones recolectadas durante las investigaciones de campo por el REGUS o por el RSAT. Los datos son utilizados para optimiZar las par6metros de

propagación del modelo en estudio y a su vez para mejorar la funcionalidad del software para futuras propagaciones.

A continuación en la Figura # 7.3.0.0. se presenta un esquema funcional del PROPAC :

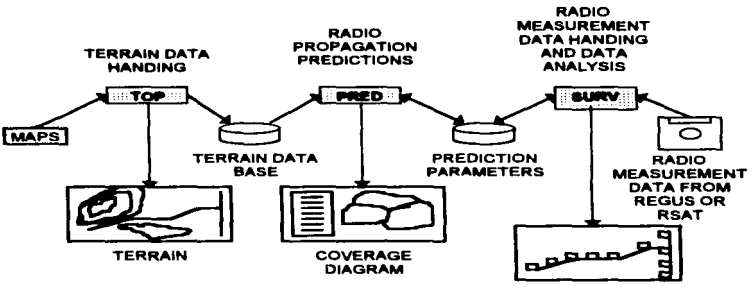

**MEASUREMENT RESULT** 

esta tesis no SALIR DE LA BIBLIOTECA

**BEBE** 

#### FIGURA # 7.3.0.0: FUNCIONAMIENTO ESQUEMÁTICO DEL PROPAC

#### 7.3.1. PAED, PAQUETE DE PREDICCIÓN:

PRE es el programa primario del paquete PROPAC que brinda la capacidad de presentar las siguientes funciones:

- Predicción de cobertura por RBS.
- Predicción de interferencia de co-canal.
- Síntesis de cobertura por RBS.
- Edición de la información sobre el sistema.
- Edición de la cobertura por célula.

El archivo PRE consta de diferentes programas a los cuales puede tener acceso el usuario y su funcionamiento a bloques es el siguiente:

79

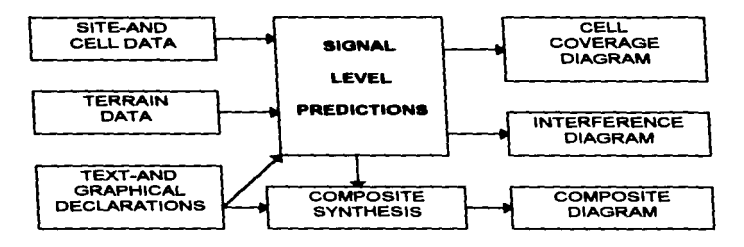

FIGURA #7.3.1.8.: FUNCIONAMIENTO DEL ARCHIVO PRED

# T.3.1.1. MODELO DE PROPAGACIÓN.

Los algoritmos de propagación basados en el modelo de Okumura-Hata han sido mejorados con la integración de nuevos factores como la difracción por bordes y las caractertstices de uso de suelo.

Existen tres diferentes maneras de presentar tos resultados de una predicción:

- La primera representa el 6.rea de cobertura de una sota c61ula mostrando únicamente la intensidad de la seftal. A este tipo de documento se te conoce como diagrama c.
- El siguiente diagrama ilustra los niveles de interferencia de una c61ula con respecto a otro "Cluster" con las mismas frecuencias adyacentes. A este tipo de documentos se les conoce como diagramas de C/I y C/N respectivamente.
- Por ultimo, el siguiente diagrama llustra la cobertura completa de varios sitios simultáneamente. A este tipo de documento se le conoce como diagrama ·compuesto•.

## T.3.2. TOP, PAQUETE DE TOPOORAFIA.

El principal objetivo de TOP es el de crear una base de datos que contenga por una parte información sobre los contornos y sus elevaciones del 6rea en estudio y por otra parte el de catalogar por regiones el tipo de uso de suelo asignándole un código predeterminado.

80

and the company of the company

Las principales funciones del subarchivo TOP son las de:

- Digitalizar los contornos y las elevaciones correspondientes a una área en estudio.
- Digitalizar el área en estudio por regiones bajo un código de uso de suelo.
- Digitalizar predicciones anteriores como antecedentes.  $\blacksquare$
- Revisar y editar los datos digitalizados.

# 7.3.2.1. DIOITALIZACION DE MAPAS.

La digitalización de mapas es una manera de crear una base de datos a partir de mapas topográficos. Para digitalizar un mapa es necesario que un operador cuente con un cursor que pueda delinear con él, el contorno de una de las elevaciones del mapa. Al haber finalizado con dicho contorno se le asignara su elevación correspondiente y continuara con otro contorno hasta finalizar con el área en estudio. A este proceso se le conoce como digitalización de mapas.

## 7.3.2.2. CODIFICACIÓN DE USO DE SUELO.

Esencialmente el aubarchivo TOP realiza y administra bases de datos. Al crear una base de datos sobre la codificación de uso de suelo ea necesario contar con un mapa topográfico del área que se va ha estudiar para que el operario pueda definir y determinar con un cursor sobre el mapa las diferentes zonas de uso de suelo. AJ haber definido dichas áreas, el operador debe asignarle a cada área un código predeterminado para cada tipo de terreno ya que dependiendo del tipo de superficie, la propagación de radio frecuencia variara de manera diferente.

# 7.3.2.3. BASE DE DATOS SOBRE LOS ANTECEDENTES DEL MAPA.

Este tipo de base de datos contiene información como: Caminos, casetas, fronteras, costas etc... Este tipo de Información es usada solo como punto de referencia para poder realizar diagramas de predicción fáciles de interpretar.

#### 7.3.3. SURV, PAQUETE DE INVESTIGACIÓN.

El subarchivo SURV se usa para analizar los resultados de la investigación de campo realizada ya sea por el equipo REGUS o por el equipo RSAT. Los resultados se utilizan par• optimizar loa par6metros de 1• predicción elaborada por el archivo PRED.

Los datos de la investigación que son integrados y elaborados en el subarchivo SURV son los siguientes:

- Datos sobre el sitio y la célula: Por ejemplo la posición geográfica de la RBS, la potencia de transmisión de los V.C.'s por célula, el tipo de antena por célula y<br>pérdidas por la altura de la antena y del "feeder" que la interconecta a Ia RBS.
- Datos del terreno: Estos datos se refieren a la Información topogr6fica tales como los contornos, las elevación que se encuentran referidas al nivel del mar e inform•ción sobre el tipo de uso de suelo o sobre el tipo de terreno.

A continuación en la Figura # 7.3.3.0. se muestra el flujo de los datos procesados por SURV.

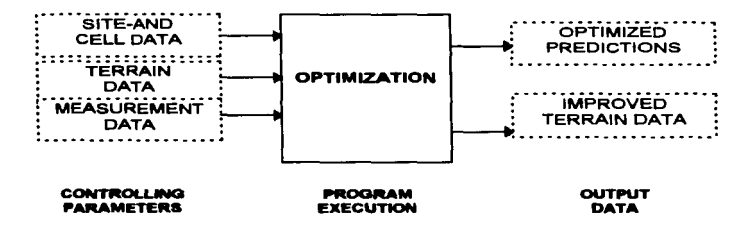

#### FIGURA # 7.3.3.0.: ENTRA Y SALIDA DE DATOS PROCESADOS POR SURV.

#### 7 .... EQUIPOS DE INVESTIGACIÓN DE RADIO.

La investigación de campo tiene como finalidad la de analizar las condiciones en donde se ubicarán las estaciones de radio base (RBS) futuras, el de medir la propagación de radio frecuencia de cada uno de estos sitios ya Instalados y finalmente el de hacer un estudio de campo a nivel de interferencias causados por el reuso de frecuencias. Por lo tanto las investigaciones de campo constan de tres etapas para asegurar que una RBS funcione de manera adecuada.

Para llevar a cabo una investigación inicial del área elegida es necesario instalar transmisores de prueba en los sitios seleccionados. Posteriormente con vehrculos equipados con módulos de medición de intensidad de campo como el "REGUS" o el "RSAr', se determina la propagación definida por loa transmisores de prueba. Tanto el "REGUS" como el "RSAT' son equipos que tienen la capacidad de medir la Intensidad de campo de un canal determinado. Sin embargo difieren en algunos aspectos:

82

El REGUS tiene la capacidad de monitorear de 1 a 21 frecuencias simultáneamente tanto en la banda AMPS de 869 a 894 MHz como en la banda ETACS de 917 a 950 MHz. En México el ancho de banda otorgada para el uso de la telefonía celular esta dividida en dos bandas que son la banda "A" de 870.030 a 879.990 MHz y la banda "B" de 880.020 a 889.980 MHz que básicamente corresponde a la banda AMPS. Durante las mediciones de intensidad de campo, el equipo REGUS registra también el camino recorrido con el auxilio de pulsos digitales procedentea de un odómetro en un•

de las ruedas del vehrculo.

El equipo RSAT tiene la capacidad de monitores simult6neamente hasta 3 diferentes frecuencias tanto en la banda A como en la banda B. Por otra parte, este equipo no cuenta con odómetro para registrar la trayectoria tomada para el estudio de campo, por lo que tiene que basarse en mapas topográficos de la región en estudio.

# 7.S PLANEACIÓN CELULAR.

Es importante que 1• planeación celular en un inicio sea lo m6s preciso ya que un mal dise"o en la planeación nominal puede provocar demoras e inclusive altos costos en su desarrollo.

Por esta razón se ha creado un proceso que controla su desarrollo desde su fase inicial hasta su fase final como se muestra en el diagrama de Flujo # 7.5.0.0.

## 7.5.1 PROCEDIMIENTO DE CONTROL EN LA PLANEACIÓN CELULAR.

#### 7.S.1.1. ELECCIÓN DEL SISTEMA: FASE 1 Y 2.

Antes de desarrollar un sistema celular nominal es necesario definirlo. La elección del sistema se basa en las siguientes consideraciones:

- En el tipo de banda que se ha tramitado ante TELECOMM.
- En los requerimientos necesarios en base al tipo de sistema que se pretende instalar. Por ejemplo al se pretende cubrir una determinada alirea de una autopista o al se pretende cubrir toda una zona urbana.
- En la capacidad que se requiere en el sistema para dar servicio a una cantidad predeterminada de usuarios. Esta capacidad esta relacionada con la cantidad y distribución de Jos V.C.'s en el sistema.
- En la compatibilidad del sistema celular con las centrales telefónicas.  $\bullet$

## 7.5.1.2. ESTIMACIÓN DEL TRAFICO GENERADO: FASE 3.

En base a los registros que tiene ta PSTN de Telmex es posible tener una estimación sobre la distribución y densidad del tr6fico que generarla una red celular nominal. Por lo tanto en base a estos registros es factible planificar tanto la cobertura del sistema como la distribución de su capacidad de servicio.

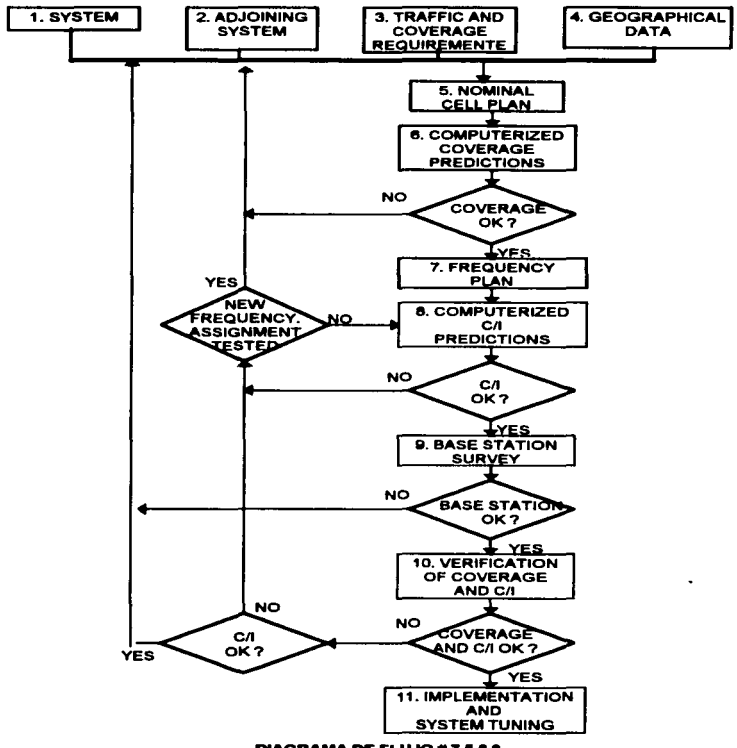

DIAGRAMA DE FLUJO # 7.5.0.0.

## 7.5.1.3. DATOS GEOGRÁFICOS: FASE 4.

Para definir la ubicación de las futuras RBS's es necesario conocer los siguientes datos:

- Datos topográficos del área en estudio.  $\bullet$
- Datos sobre el tipo de uso de suelo.
- En determinados casos es posible usar las instalaciones de Telmex para ubicar las RBS's por razones económicas.

#### 7.5.1 .•• PLANEACIÓN CELULAR NOMINAL: FASE S.

La finalidad de una planeación celular nominal es la de determinar su área de propagación *y* fa de definir sus condiciones de interferencia.

El tamar.o de las c61ulas *y* el número de canales por c61ula es definido a partir de la cobertura del sistema y de los requerimientos de tr6fico. La distribución de las RBS's esta diseñada en base a la cobertura del sistema. Sin embargo en determinados casos .<br>algunas RBS's son reublcadas y acondicionadas a las instalaciones del cliente.

#### 7.5.1.5. PREDICCIONES DE COBERTURA: FASE 6.

Como no es posible llevar a cabo un estudio de campo minucioso en la totalidad del sistema. ea necesario recurrir a métodos més estadísticos como el que ofrece el paquete PROPAC que tiene la capacidad de predecir los niveles de propagación por airea.

## 7.5.1.tl. ASIONACIÓN DE FRECUENCIAS POR CÉLULA: FASE 7.

Oespu6s de haber realizado la predicción de cobertura del sistema. es necesario llevar a cabo un estudio sobre la distribución de frecuencias para cada célula del sistema que estar6 definido por un patrón de rejillas preestablecido para reducir al mínimo la interferencia de co-canal.

# 7.5.1.7. PREDICCIÓN DE LA RELACIÓN C/I: FASE 8.

Para comprobar la funcionalidad que presenta el plan de distribución de frecuencia, se llev• a cabo a partir del paquete PROPAC una predicción de las interferencias de cocanal para determinar si el C/I se encuentra dentro de los márgenes de funcionamiento. En caso de no cumplir con las expectativas preestablecidas será necesario redisef\ar la distribución de frecuencias hasta encontrar una asignación que cumpla con el Cll requerido.

### 7.5.1.8. ESTUDIO DE LA RBS EN CAMPO: FASE 9.

Este estudio consta de tres etapas independientes de investigación que son:

- Investigación de línea de vista: Dentro de una investigación de línea de vista se busca la existencia de obstáculos como edificios, montañas o arboles que provoquen reflexiones o atenuaciones en el enlace entre la RBS y la unidad móvil.
- Mediciones de intensidad de campo: A trav6a de equipos de medición de campo •• realizan estudios de interferencia para confirmar que las predicciones de Cll realizadas en la fase 8 fueron correctas. A partir de eata Información en caso de detectar alguna anomalía será necesario aplicar alguna técnica de inclinación de antenas para mejorar la relación C/I.
- Inspección ffsica del sitio: En este caso se hace una evaluación de la instalación como el tipo de antenas, la altura de la torre, la respuesta del sitio con relación al tr6fico generedo y a las condiciones generales del medio como la existencia de energía eléctrica. las facilidades para accesar al sitio etc.

#### 7.5.1.11. COMPROBACIÓN DE PREDICCIONES EN BASE A ESTUDIOS DE CAMPO: FASE 10.

En base a las predicciones que se obtienen a partir del paquete PROPAC, es posible tener una idea aproximada de la cobertura en estudio. Sin embarga no siempre es posible tomar en cuenta todos los factores que afectan • la forma de propagación de un sistema debido a que cada área tiene condiciones diferentes como la topografía, la vegetación o el clima. Por lo tanto es pertinente llevar a cabo un estudio de propagación de la cobertura para poder compararlo con las predicciones de cobertura que se obtuvieron anteriormente. Para llevar a cabo dicho estudio es necesario contar con un equipo de medición como el REGUS o el RSAT los cuales crearan una base de datos que posteriormente será procesada y analizadas por el paquete PROPAC. En caso de encontrar una gran discrepancia entre loa datos de la predicción y de los de la investigación de campo, ser6 necesario corregir algunos factores del algoritmo de predicciones para tener una mejor correlación con los resultados de la investigación.

# 7.5.20 INSTRUMENTACIÓN Y MODULACIÓN DEL SISTEMA: FASE 11.

Como se Ilustra en el Diagrama de Flujo# 7.5.0.0., esta actividad de planeación celular es el producto final de toda una compleja administración de actividades en donde es posible ver el resultado de una buena planeación celular.

# CAPITULO VIII

# GLOSARIO V REFERENCIAS.

 $\sim$ 

# 8.1. GLOSARIO.

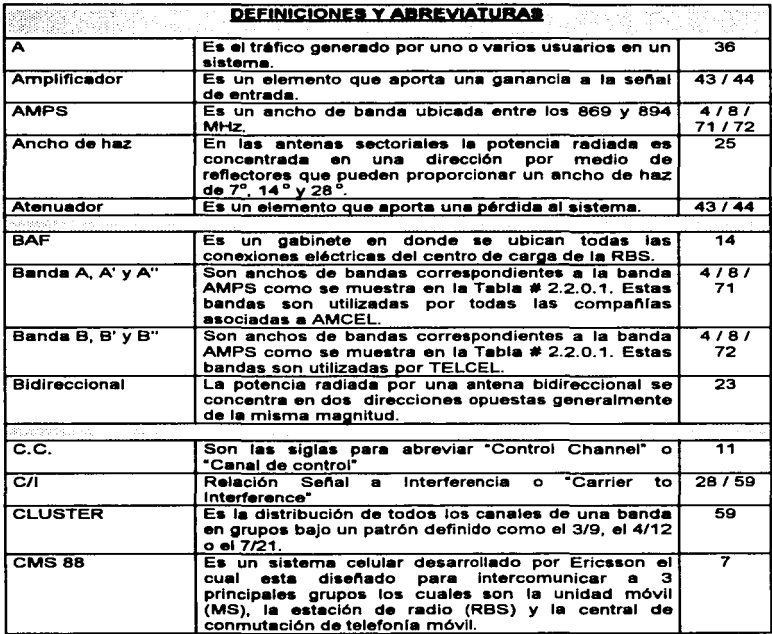

فسلهمهاه ويعرضها ومجراها والترا

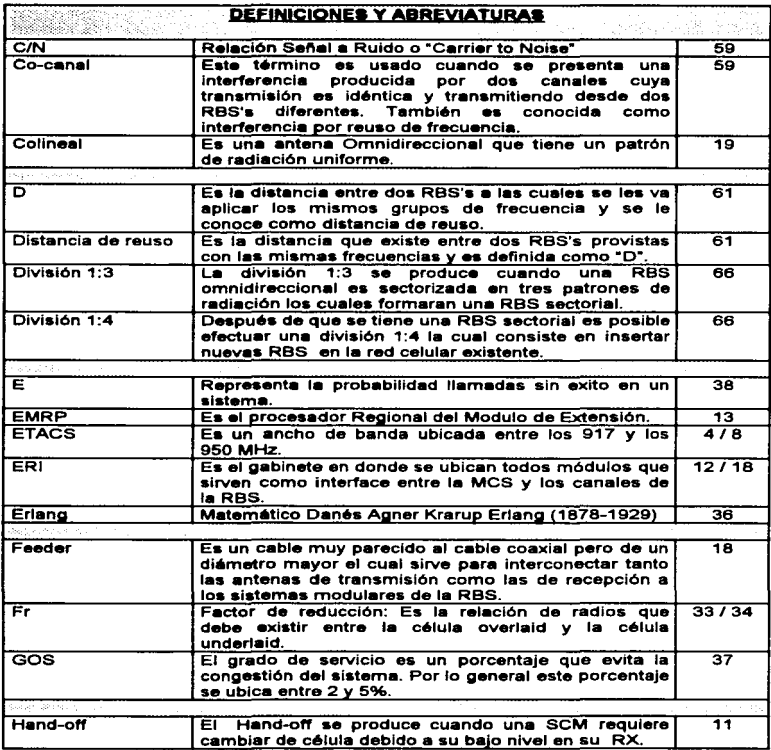

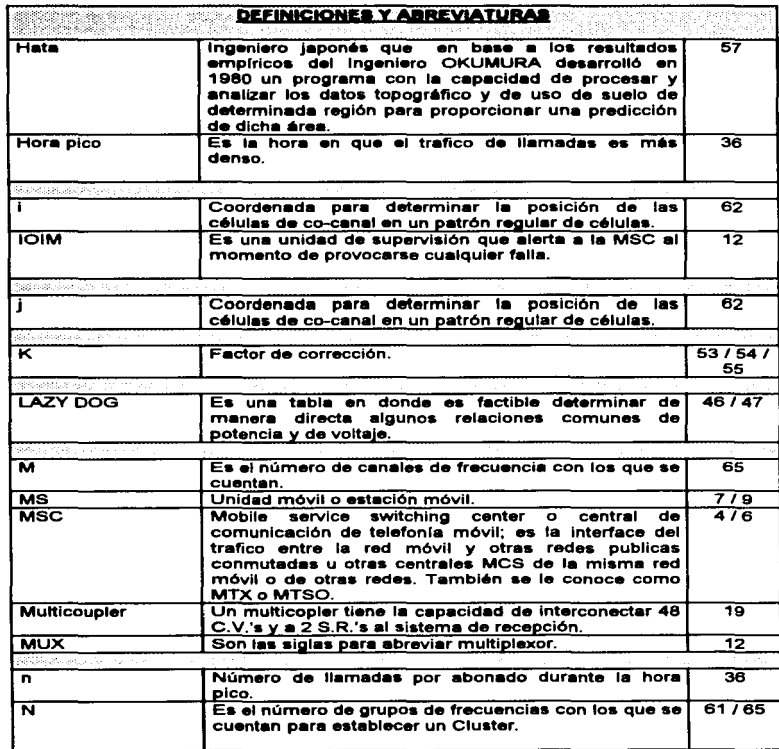

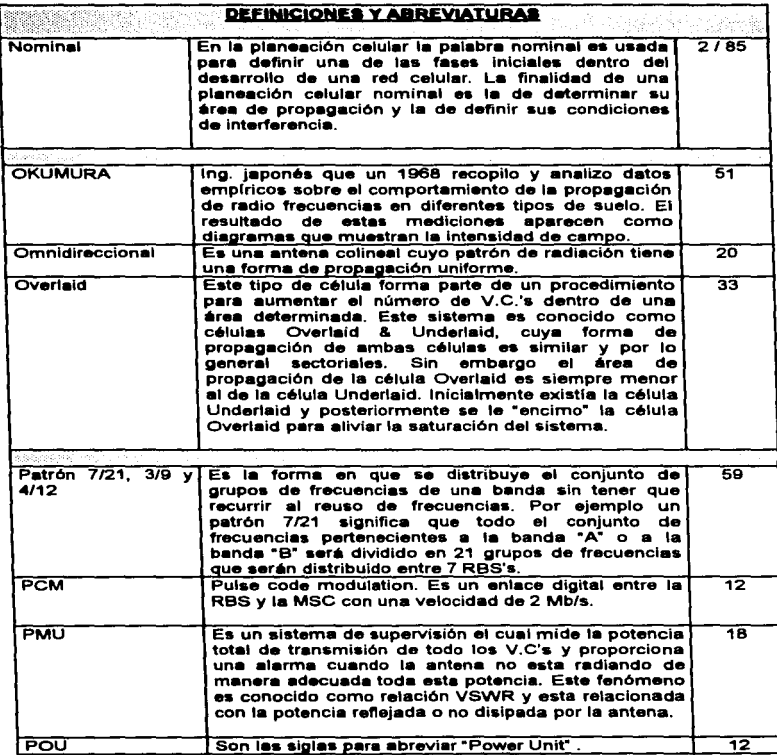

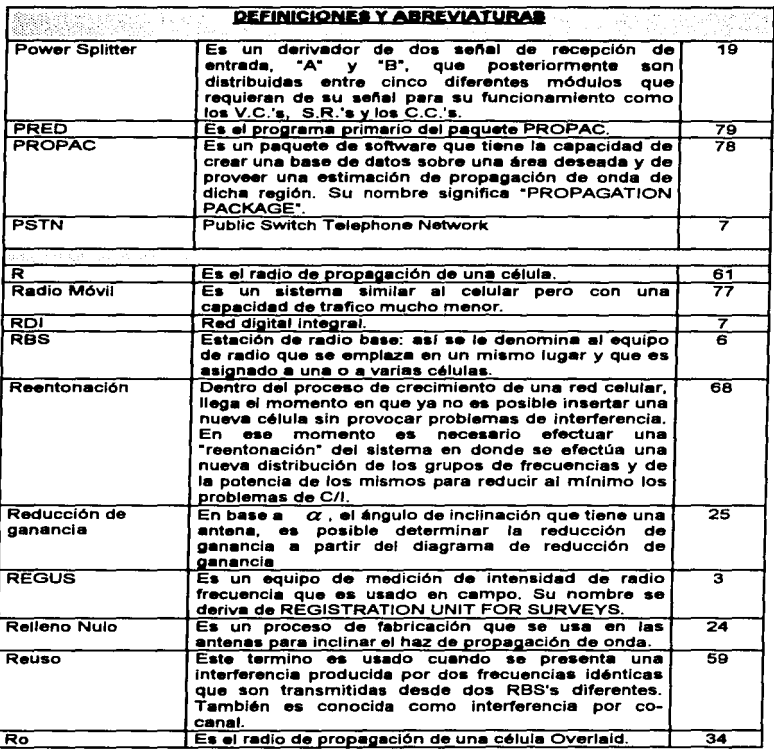

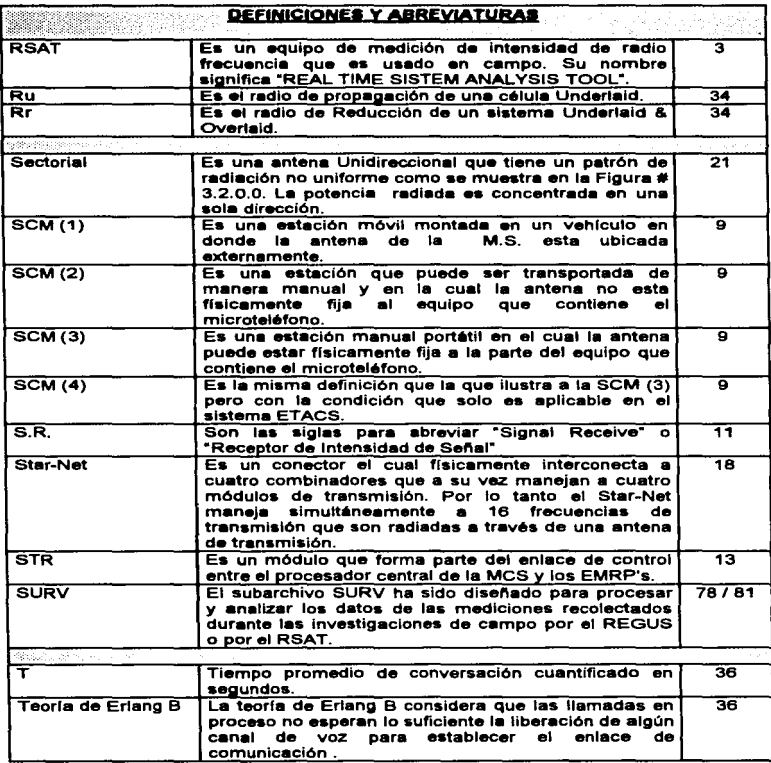

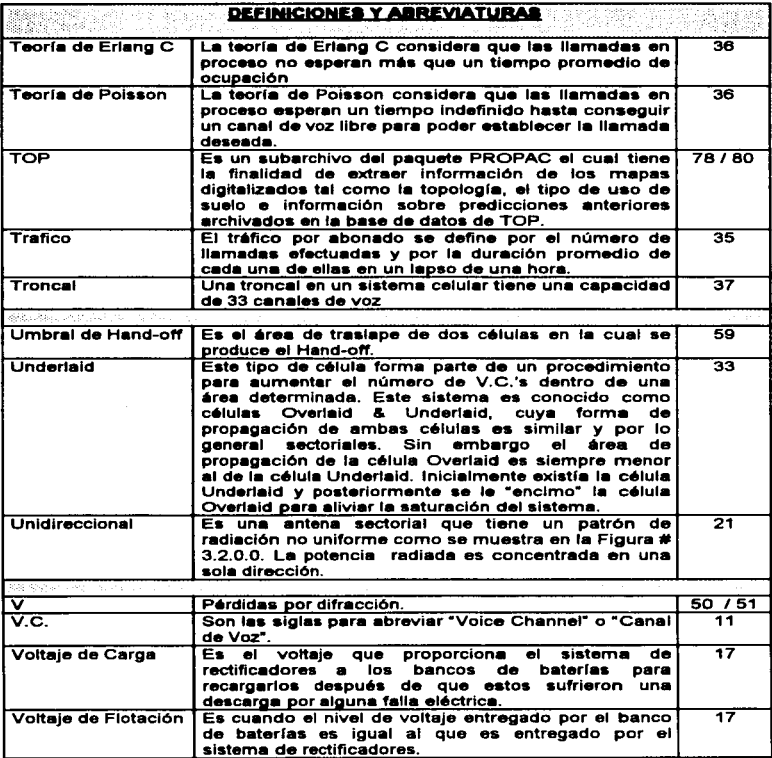

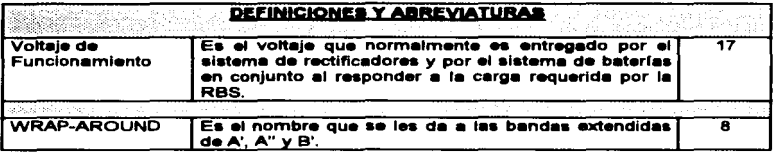

# **8.2. REFERENCIAS.**

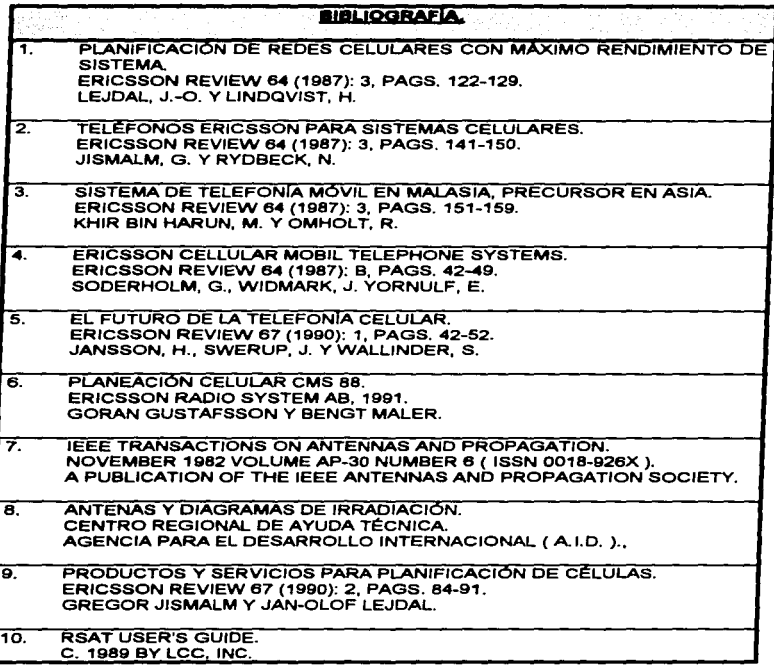